# :SFDND

 $Ver1.00$ 

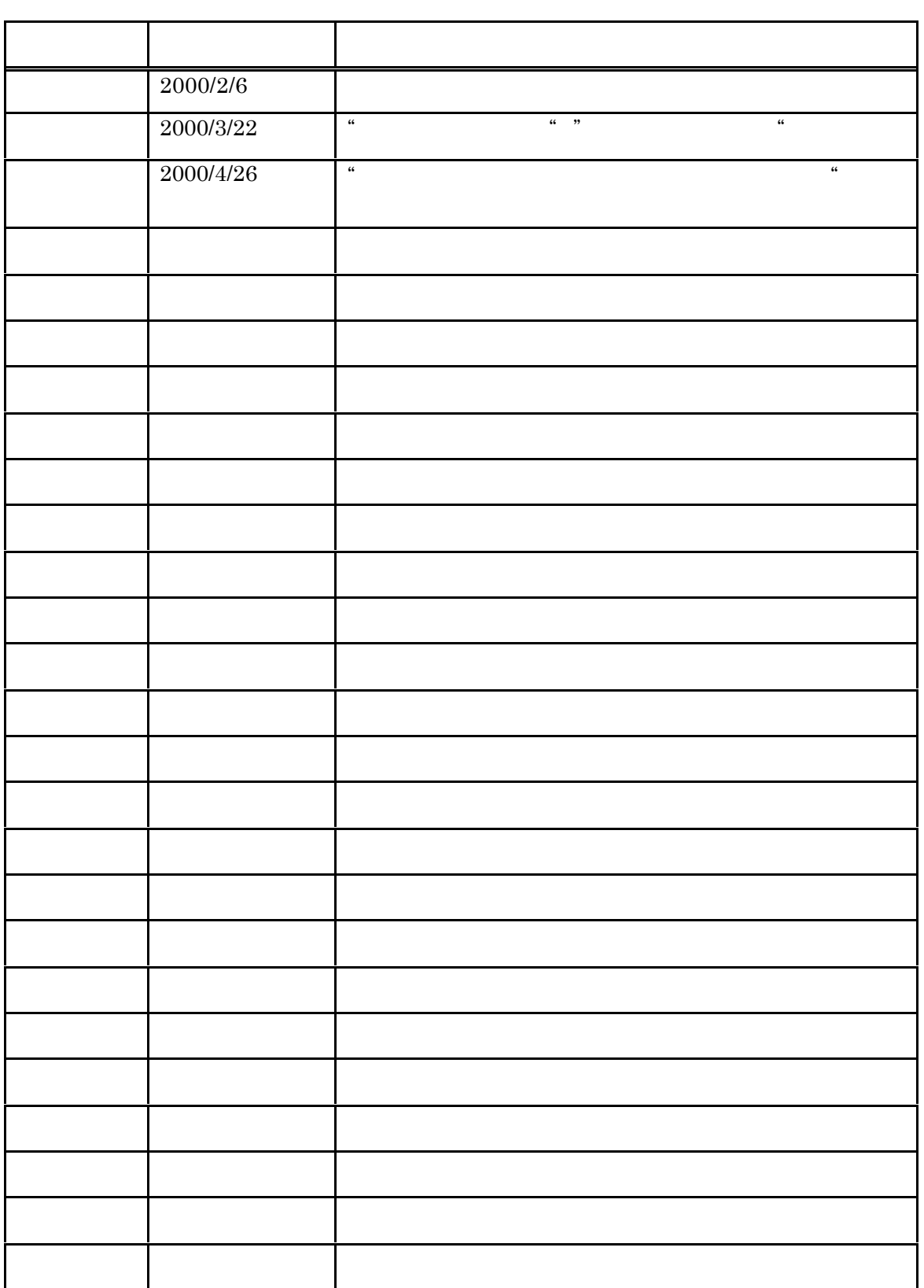

MG CO., LTD. www.mgco.jp

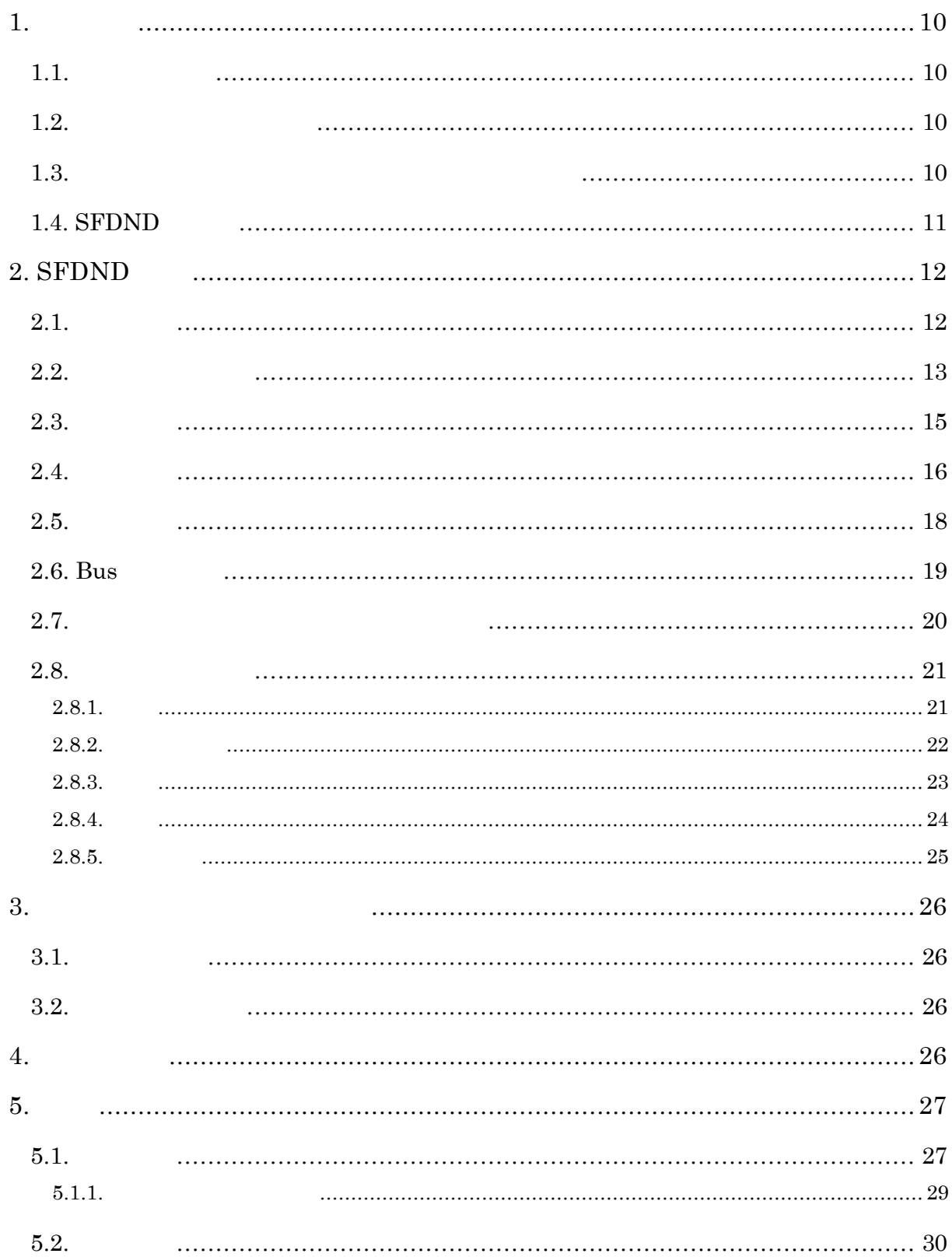

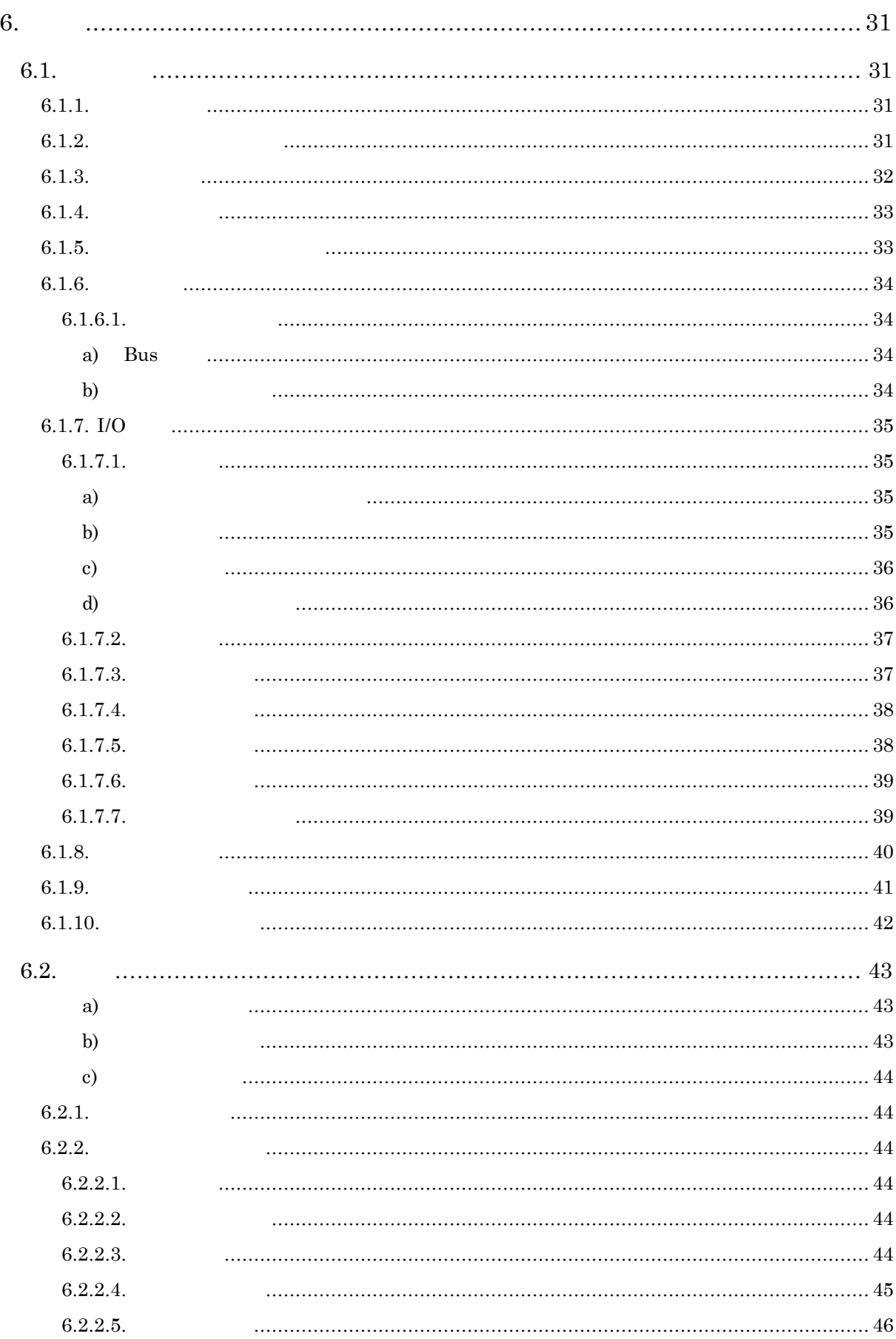

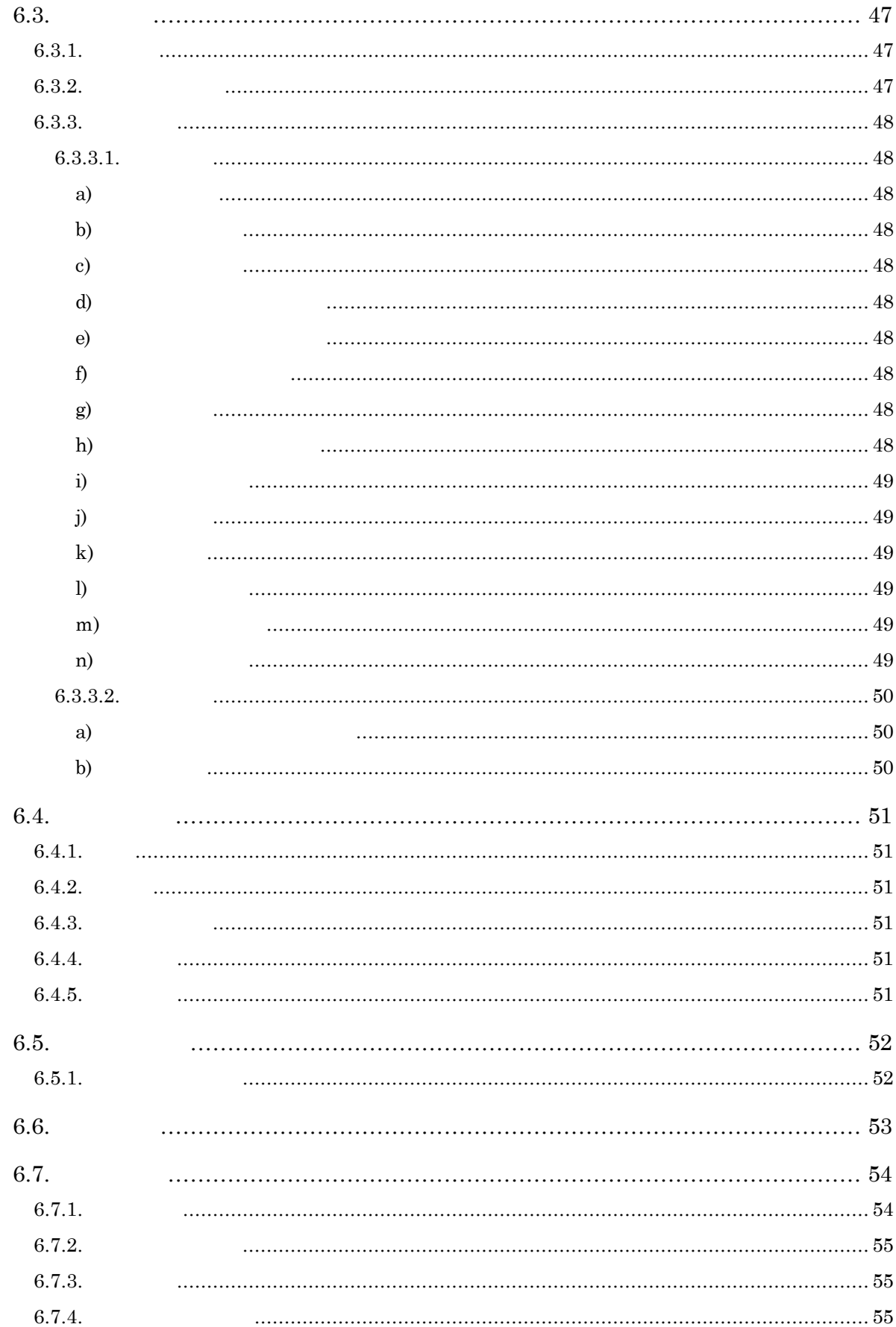

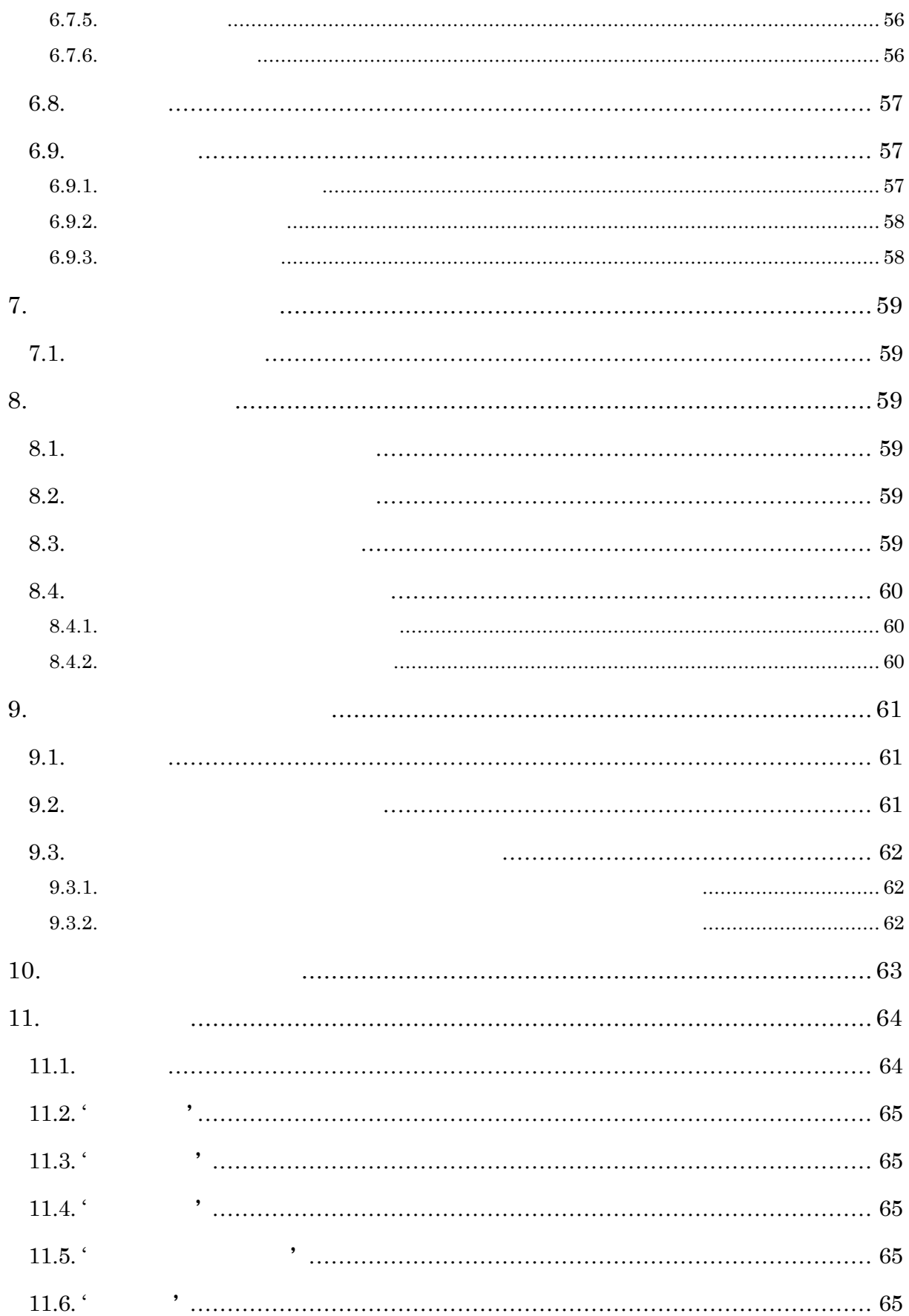

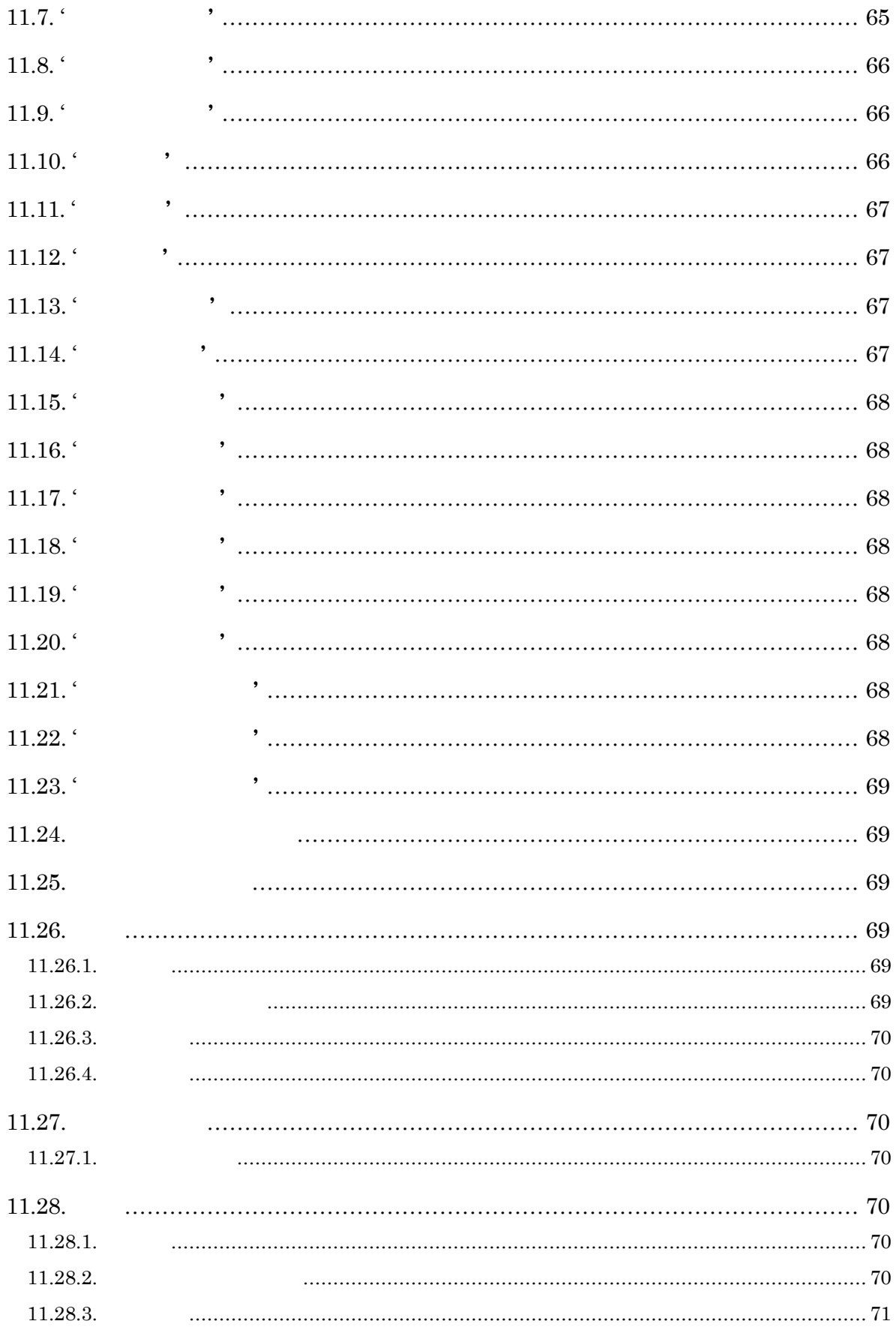

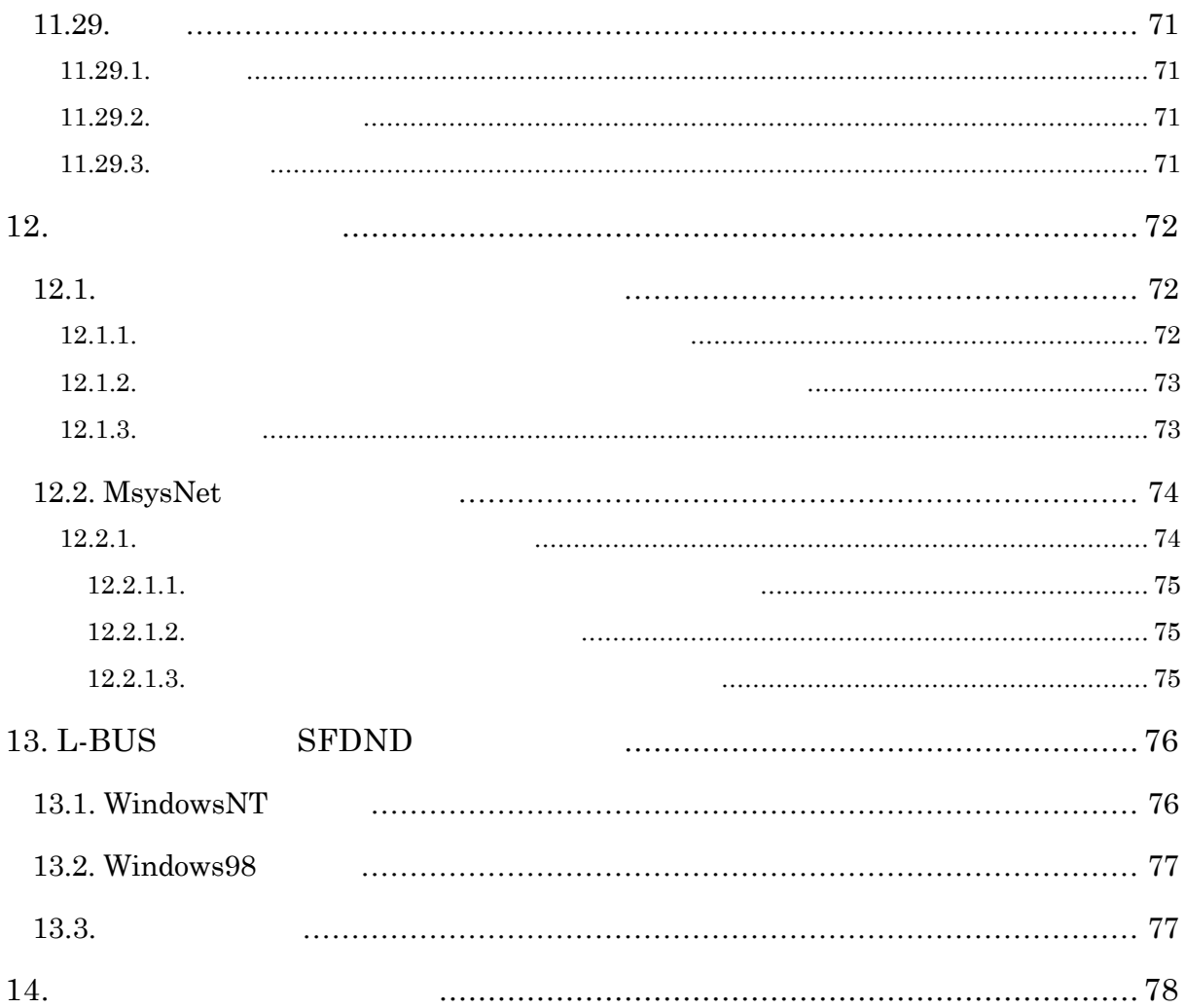

 $1.$  $1.1.$ **SFDND**  $1.2.$ 

 ${\rm SFDND}~~1.00$ 

### $1.3.$

 $SFDND$ 

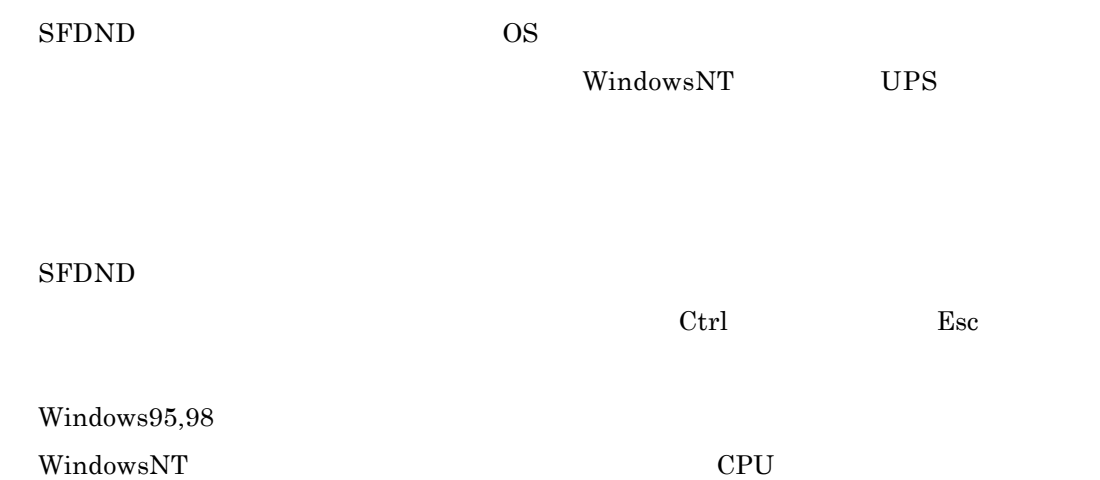

MsysNet MsysNet

#### ${\rm SFDND}$

### 1.4. SFDND

 $SFDND$ 

 ${\rm MsysNet} \hspace{2.3cm} {\rm PT} \hspace{2.3cm} {\rm CT}$ 

SFDND

**SFDND** 

 $I/O$ 

 ${\rm MsysNet}$  ABD

 $ABD$ 

 $\text{CSV}\ \text{ }\text{ }$ 

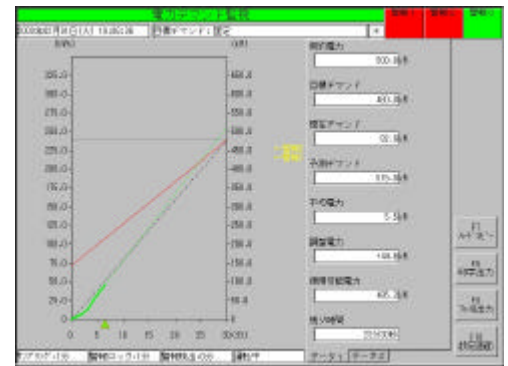

# 2. SFDND

## $2.1. \,$

 $SFDND$ 

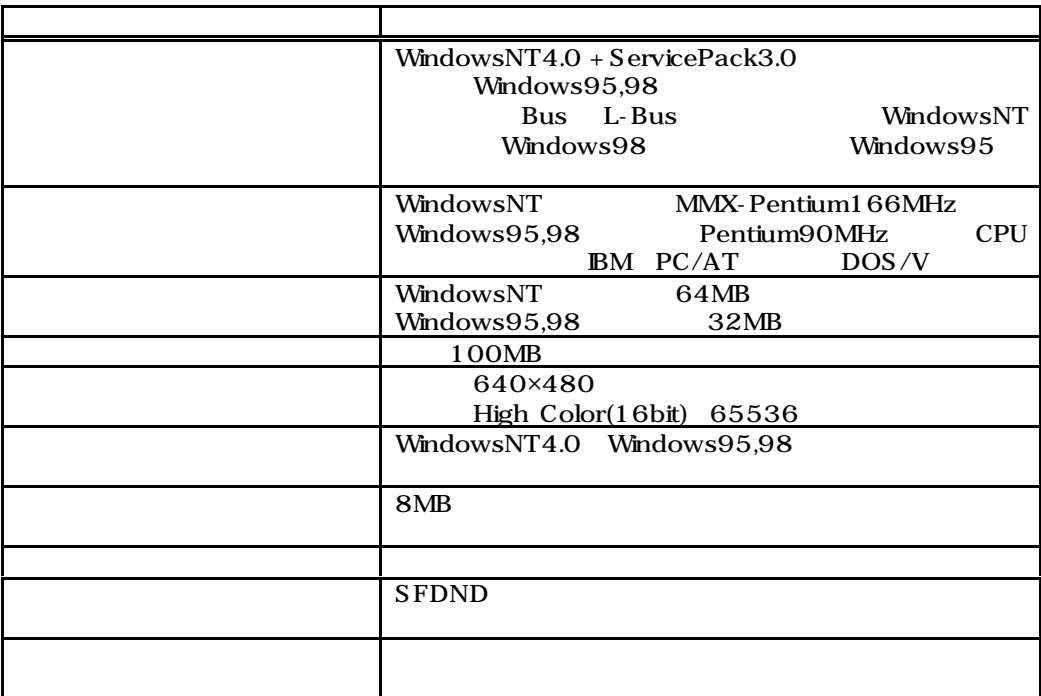

 $2.2.$ 

| 10             |                                                                                                    |    | 60             |           |            |
|----------------|----------------------------------------------------------------------------------------------------|----|----------------|-----------|------------|
| $\overline{1}$ | $\begin{array}{@{}c@{\hspace{1em}}c@{\hspace{1em}}c}\n & 15 & 30 \\ \hline\n2 & 3 & 4\n\end{array}$ |    | $\overline{5}$ |           |            |
|                |                                                                                                    |    |                |           |            |
|                |                                                                                                    |    |                |           |            |
| $\mathbf{1}$   | 99,999pulse/kWh                                                                                     |    |                |           |            |
|                | 150pulse/sec                                                                                        |    |                |           |            |
|                |                                                                                                    |    |                |           |            |
|                |                                                                                                    |    | MsysNet        |           | MsysNet    |
|                | <b>SFDND</b>                                                                                        |    |                | MsysNet   |            |
|                |                                                                                                    |    | <b>SFDND</b>   |           |            |
|                | $150 \mbox{pulse/sec}$                                                                              |    |                | MsysNet   |            |
|                |                                                                                                    |    |                |           |            |
|                | $0.0$ $2,000,000.0$                                                                                 |    |                |           |            |
|                |                                                                                                    |    |                |           |            |
|                |                                                                                                    |    | MsysNet        |           | MsysNet    |
|                | <b>SFDND</b>                                                                                        |    |                | MsysNet   |            |
|                |                                                                                                    |    |                |           |            |
|                |                                                                                                    |    |                |           |            |
|                |                                                                                                    |    |                |           |            |
|                |                                                                                                    |    |                |           |            |
|                |                                                                                                    |    |                |           |            |
|                |                                                                                                    |    |                |           |            |
|                |                                                                                                    |    |                |           |            |
|                |                                                                                                    |    |                |           |            |
|                |                                                                                                    |    |                |           |            |
|                |                                                                                                    |    |                |           |            |
|                |                                                                                                    |    |                |           |            |
|                |                                                                                                    |    |                |           |            |
|                |                                                                                                    |    |                |           |            |
|                |                                                                                                    |    |                |           |            |
|                |                                                                                                    |    |                |           |            |
|                |                                                                                                    |    |                |           |            |
|                |                                                                                                    |    |                |           |            |
|                |                                                                                                    |    |                |           |            |
|                |                                                                                                    |    |                |           |            |
|                |                                                                                                    |    |                |           |            |
|                |                                                                                                    |    |                |           |            |
|                |                                                                                                    |    |                | WindowsNT |            |
|                | Windows95,98                                                                                        |    |                |           |            |
|                |                                                                                                    |    |                |           |            |
|                |                                                                                                    |    |                |           |            |
|                |                                                                                                    | ON |                |           |            |
|                |                                                                                                    |    |                |           |            |
|                |                                                                                                    |    |                |           |            |
|                |                                                                                                    |    |                |           |            |
|                |                                                                                                    |    |                |           |            |
|                |                                                                                                    |    | ON             |           | <b>OFF</b> |
|                |                                                                                                    |    | ON             |           |            |
|                |                                                                                                    |    |                |           |            |
|                |                                                                                                    |    |                |           |            |
|                |                                                                                                    |    |                |           |            |
|                |                                                                                                    |    |                |           |            |
|                |                                                                                                    |    |                |           |            |
|                |                                                                                                    |    |                |           |            |
|                |                                                                                                    |    |                |           |            |
|                |                                                                                                    |    |                |           |            |

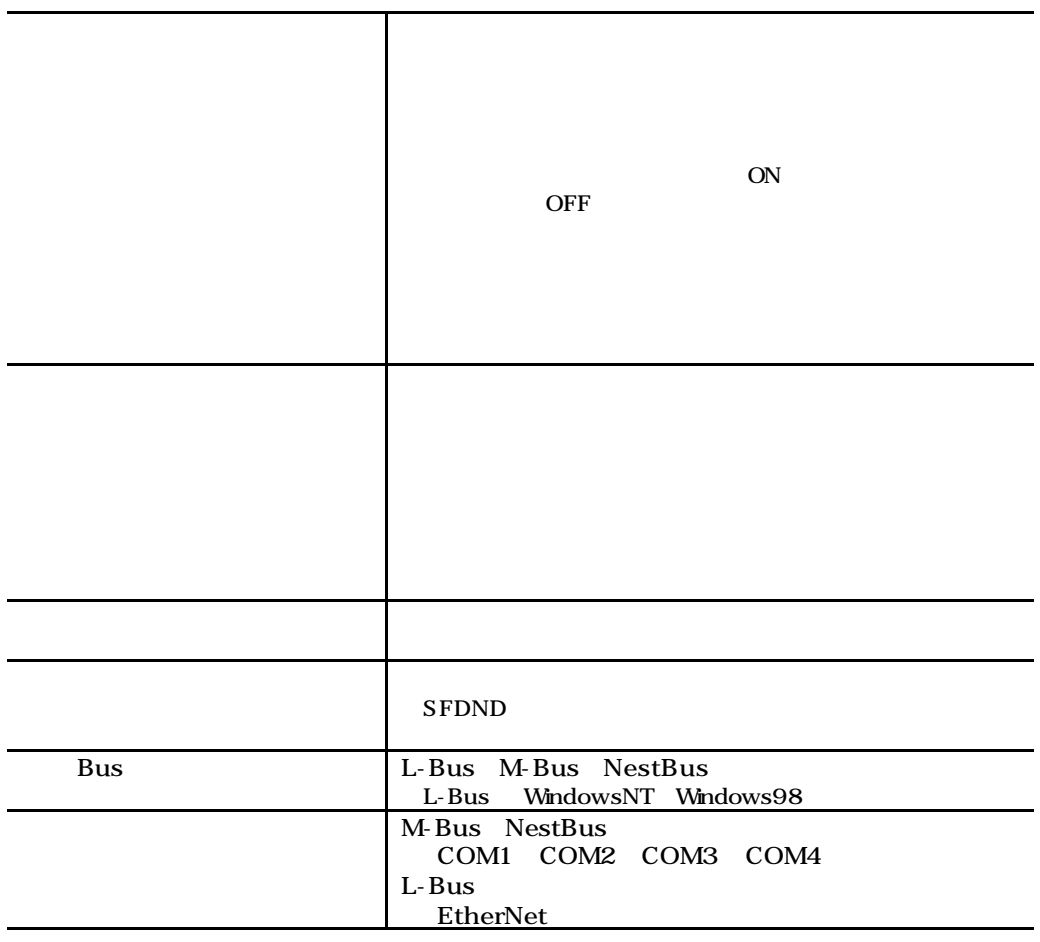

 $2.3.$ 

| [kW]                                                                 |
|----------------------------------------------------------------------|
| [kW]                                                                 |
|                                                                      |
| [kW]                                                                 |
| [kW]                                                                 |
| [kW]                                                                 |
| [kW]                                                                 |
| 23<br>10                                                             |
| [kW]                                                                 |
|                                                                      |
| [kW]                                                                 |
| [kW]                                                                 |
| [kW]                                                                 |
| [kW]                                                                 |
| [kW]                                                                 |
|                                                                      |
| [kW]                                                                 |
| [kW]                                                                 |
| [kW]                                                                 |
| [kW]                                                                 |
| [kW]                                                                 |
| [kWh]                                                                |
| $[{\rm kWh}]$                                                        |
|                                                                      |
| [kWh]                                                                |
| " " $\mathsf{kW}$ " " $\mathsf{kWh}$ " "<br>$\epsilon\epsilon$<br>,, |
|                                                                      |
|                                                                      |
|                                                                      |
|                                                                      |
|                                                                      |
| $\times$                                                             |
|                                                                      |
|                                                                      |
| 2000 12 31<br>23:10:00                                               |
|                                                                      |
|                                                                      |
|                                                                      |
|                                                                      |
|                                                                      |
|                                                                      |
|                                                                      |
|                                                                      |
|                                                                      |
|                                                                      |
|                                                                      |

 $2.4.$ 

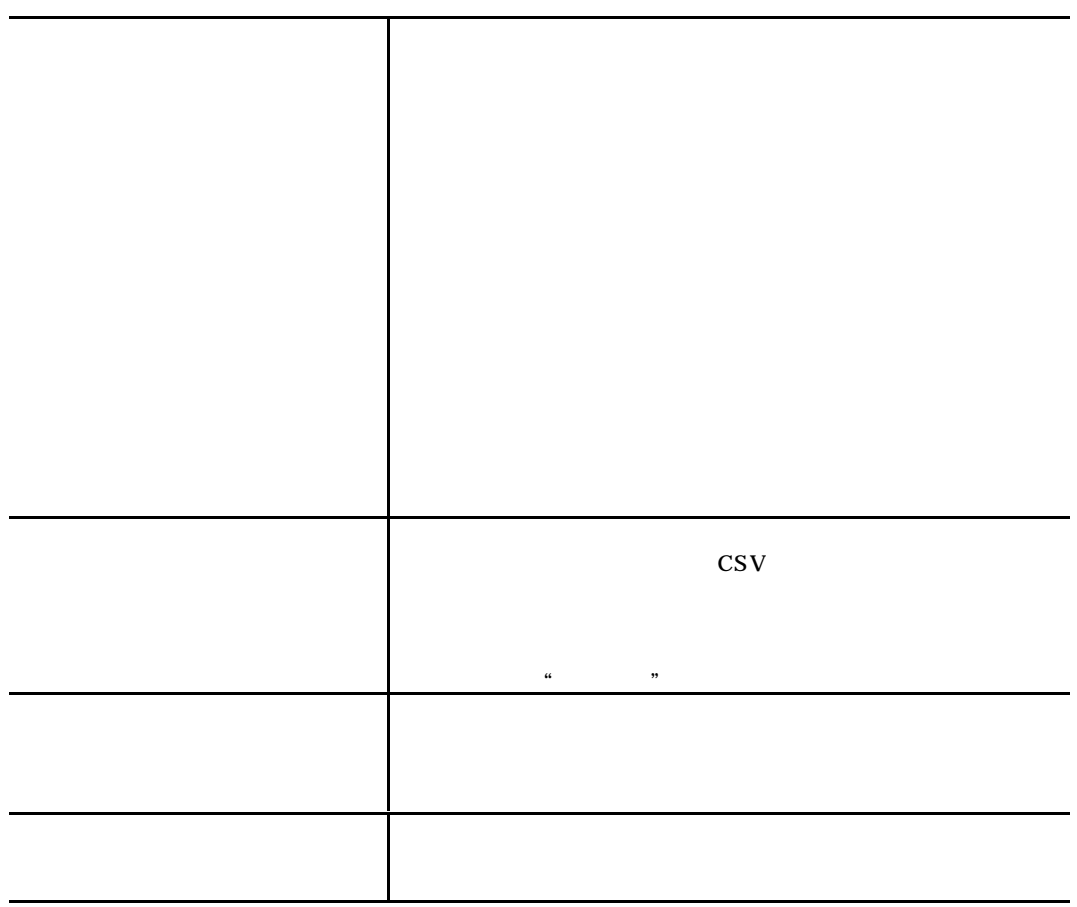

 $2.5.$ 

| kW kWh $\%$     |     |
|-----------------|-----|
|                 |     |
| $\,$ kWh $\,$ % |     |
|                 |     |
|                 |     |
|                 |     |
|                 |     |
|                 |     |
|                 |     |
|                 |     |
| $\times$        |     |
|                 |     |
|                 |     |
|                 |     |
|                 |     |
|                 | No. |
| $\rm No.$       |     |
|                 |     |
|                 |     |
|                 |     |
|                 |     |
|                 |     |
|                 |     |
|                 |     |
|                 |     |
|                 |     |
|                 |     |
|                 |     |
|                 |     |
|                 |     |
|                 |     |
|                 |     |
|                 |     |
|                 |     |
|                 |     |
|                 |     |
|                 |     |
|                 |     |
|                 |     |
|                 |     |
|                 |     |
|                 |     |
|                 |     |
|                 |     |
|                 |     |
|                 |     |
|                 |     |
|                 |     |
|                 |     |
|                 |     |

 $2.6.$  Bus

| MsysNet<br>MsysNet                                                                       |
|------------------------------------------------------------------------------------------|
|                                                                                          |
| <b>MsysNet</b><br>MsysNet                                                                |
| MsysNet                                                                                  |
|                                                                                          |
|                                                                                          |
|                                                                                          |
| MsysNet                                                                                  |
|                                                                                          |
| ON                                                                                       |
| MsysNet                                                                                  |
| MsysNet                                                                                  |
| [kW]                                                                                     |
| [kW]                                                                                     |
| [kW]<br>[kW]                                                                             |
| [kW]                                                                                     |
| [kW]                                                                                     |
|                                                                                          |
| $\boldsymbol{\mathcal{I}}$<br>$\mathbf{l}$<br>2310<br>[kW]                               |
|                                                                                          |
| [kW]                                                                                     |
| [kW]                                                                                     |
| [kW]                                                                                     |
|                                                                                          |
| [kW]<br>[kW]                                                                             |
| [kW]                                                                                     |
| [kW]                                                                                     |
| [kW]                                                                                     |
| [kW]<br>[kW]                                                                             |
|                                                                                          |
| [kWh]                                                                                    |
| [kWh]                                                                                    |
| [kWh]                                                                                    |
| 01.17<br>$\mathbb{I}-\mathbb{I}$                                                         |
| $[$ $]$ $\qquad 20.15$                                                                   |
| $\mathfrak l$<br>$\overline{\phantom{a}}$<br>$\bf 00.22$                                 |
| $\boldsymbol{\mathsf{I}}$<br>00.00<br>$\mathcal{I}=\mathcal{I}$<br>$\mathbf{I}$<br>00.02 |

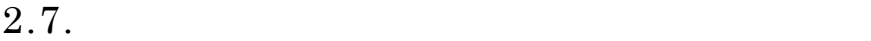

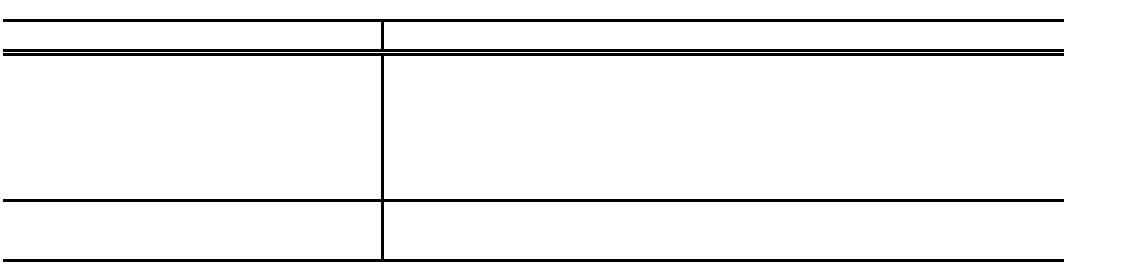

-21-

 $R$ 100%=400.0kWh  $000218.1$ kWh  $100%$ 000218.1kWh 100% 000218.1kWh 100% 000218.1kWh 100% 000218.1kWh 100% 000218.1kWh 100% 000218.1kWh 100% 000218.1kWh 100%  $000218.1$ kWh  $100\%$ 000218.1kWh 100% 000218.1kWh 100% 000218.1kWh 100%  $000218.1$ kWh  $100\%$ 000218.1kWh 100% 000218.1kWh 100% 000218.1kWh 100%  $000218.1$ kWh  $100%$  $000218.1 \mathrm{kWh}$  100% 000218.1kWh 100%  $000218.1$ kWh  $100%$ 000218.1kWh 100% 000218.1kWh 100% 000218.1kWh 100% 000218.1kWh 100% 日使用電力量合計 12345678.9kW 月使用電力量累計 1234567890.1kW 日最大1時間使用電力量 1999/12/31 13:00 12345678.9kW 日最小1時間使用電力量 1999/12/31 13:00 12345678.9kW 日平均使用電力量 12345678.9kW 078% 087% 日最大デマンド 1999/12/31 14:30 123456.7kW 100% 日最小デマンド 1999/12/31 14:30 123456.7kW 100% 日最大予測デマンド 1999/12/31 14:30 123456.7kW 1999/12/31 14:30 123456.7kW 運転開始日 1999/12/31 14:30 最大・最小リセット日時 1999/12/31 14:30

 $2.8.1.$ 

SFDND <sub>5</sub>

 $2.8.$ 

 $2.8.2.$ 

| 000218.1kW 100%(000218.1kW)<br>000218.1kW 100%(000218.1kW)<br>000218.1kW 100%(000218.1kW) | $\%$<br>000218.1kW 100%(000218.1kW)<br>000218.1kW 100%(000218.1kW) |
|----------------------------------------------------------------------------------------------------|----------------------------------------------------------------------------------------------------|
|                                                                                                    |                                                                                                    |
|                                                                                                    |                                                                                                    |
|                                                                                                    |                                                                                                    |
|                                                                                                    |                                                                                                    |
|                                                                                                    |                                                                                                    |
|                                                                                                    |                                                                                                    |
|                                                                                                    |                                                                                                    |
|                                                                                                    |                                                                                                    |
|                                                                                                    |                                                                                                    |
|                                                                                                    |                                                                                                    |
|                                                                                                    |                                                                                                    |
|                                                                                                    |                                                                                                    |
|                                                                                                    |                                                                                                    |
|                                                                                                    |                                                                                                    |
|                                                                                                    |                                                                                                    |
|                                                                                                    |                                                                                                    |
|                                                                                                    |                                                                                                    |
|                                                                                                    |                                                                                                    |
|                                                                                                    |                                                                                                    |
|                                                                                                    |                                                                                                    |
|                                                                                                    |                                                                                                    |
|                                                                                                    |                                                                                                    |
|                                                                                                    |                                                                                                    |
|                                                                                                    |                                                                                                    |
|                                                                                                    |                                                                                                    |
|                                                                                                    |                                                                                                    |
|                                                                                                    |                                                                                                    |
|                                                                                                    |                                                                                                    |
|                                                                                                    |                                                                                                    |
|                                                                                                    |                                                                                                    |
|                                                                                                    |                                                                                                    |
|                                                                                                    |                                                                                                    |
|                                                                                                    |                                                                                                    |
|                                                                                                    |                                                                                                    |
|                                                                                                    |                                                                                                    |
|                                                                                                    |                                                                                                    |
|                                                                                                    |                                                                                                    |
|                                                                                                    |                                                                                                    |
|                                                                                                    |                                                                                                    |
|                                                                                                    |                                                                                                    |
|                                                                                                    |                                                                                                    |
|                                                                                                    |                                                                                                    |
|                                                                                                    |                                                                                                    |
|                                                                                                    |                                                                                                    |

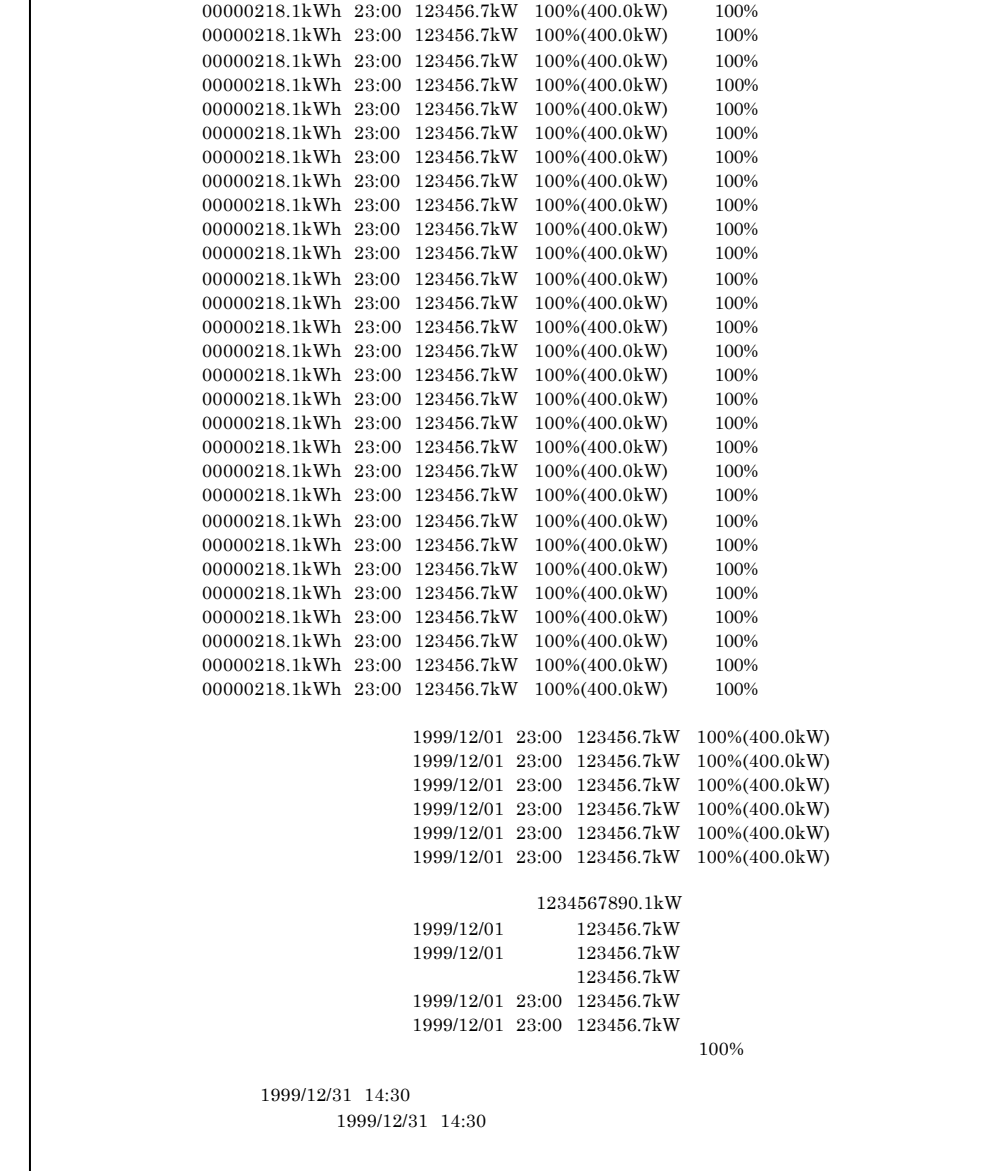

 $R$ 

 $\mathbf{DM}$ 

12345678.9kWh 23:00 123456.7kW 100%(400.0kW) 100%

 $100\% = 12345678.9$ kWh

 $2.8.3.$ 

 $\mathbf{R}$  年負荷曲線(年最大電力量100%=1234567890.0kWh  $\%$ 1234567890.1kWh 1999/12/31 23:00 123456.7kW 100%(400.0kW) 100%  $0000000218.1$ kWh  $1999/12/31$  23:00  $123456.7$ kW  $100\%$  $(400.0$ kW $)$   $100\%$  $0000000218.1$ kWh  $1999/12/31$   $23:00$   $123456.7$ kW  $100\% (400.0$ kW)  $100\%$  $000000218.1$ kWh  $1999/12/31$   $23:00$   $123456.7$ kW  $100\%$  $(400.0$ kW $)$   $100\%$  $0000000218.1 \& Wh \quad 1999/12/31 \quad 23:00 \quad 123456.7 \& W \quad 100\% (400.0 \& W) \quad 100\% \quad 0000000218.1 \& Wh \quad 1999/12/31 \quad 23:00 \quad 123456.7 \& W \quad 100\% (400.0 \& W) \quad 100\%$  $0000000218.1 \& Wh \quad 1999/12/31 \quad 23:00 \quad 123456.7 \& W \quad 100\% (400.0 \& W) \quad 100\% \quad 0000000218.1 \& Wh \quad 1999/12/31 \quad 23:00 \quad 123456.7 \& W \quad 100\% (400.0 \& W) \quad 100\%$  $1000000218.1 \text{kWh} \qquad 1999/12/31 \qquad 23:00 \qquad 123456.7 \text{kW} \qquad 100\% (400.0 \text{kW}) \qquad 100\% \qquad 0000000218.1 \text{kWh} \qquad 1999/12/31 \qquad 23:00 \qquad 123456.7 \text{kW} \qquad 100\% (400.0 \text{kW}) \qquad 100\%$  $0000000218.1\text{kWh} \quad 1999/12/31 \quad 23:00 \quad 123456.7\text{kW} \quad 100\% (400.0\text{kW})$  $0000000218.1$ kWh 1999/12/31 23:00 123456.7kW 100%(400.0kW) 100%  $0000000218.1 \& Wh \quad 1999/12/31 \quad 23:00 \quad 123456.7 \& W \quad 100\% (400.0 \& W) \quad 100\% \quad 0000000218.1 \& Wh \quad 1999/12/31 \quad 23:00 \quad 123456.7 \& W \quad 100\% (400.0 \& W) \quad 100\%$  $0000000218.1$ kWh  $1999/12/31$  23:00  $123456.7$ kW  $100\%$  $(400.0$ kW) 3888888212.111.11 1888.11.31 23:00 123456.7kW 100%(400.0kW) 100%  $1999/12/01 \;\; 23:00 \;\; 123456.7 \text{kW} \;\; 100\% (400.0 \text{kW})$ 1999/12/01 23:00 123456.7kW 100%(400.0kW) 1999/12/01 23:00 123456.7kW 100%(400.0kW)  $1234567890.1kW$ <br>  $1999/12/01$ <br>  $123456.7kW$ 年最大1日使用電力量 1999/12/01 123456.7kW  $1999/12/01$  123456.7kW 123456.7kW 年最大1時間使用電力量 1999/12/01 23:00 123456.7kW 年最小1時間使用電力量 1999/12/01 23:00 123456.7kW  $100\%$ 運転開始日 1999/12/31 14:30 最大・最小リセット時間 1999/12/31 14:30

-24-

 $2.8.5.$ 

|                     | $\epsilon\epsilon$ | , ,         |                |             |
|---------------------|--------------------|-------------|----------------|-------------|
| 1999/12/31 14:30:00 |                    |             |                |             |
|                     | 20                 | 123456.0kWh | $+123456.0kWh$ | 123456.0kWh |
| 1999/12/31 14:30:10 |                    |             |                |             |
|                     | 20                 | 123456.0kWh | $+123456.0kWh$ | 123456.0kWh |
| 1999/12/31 14:30:20 |                    |             |                |             |
|                     | 20                 | 123456.0kWh | $+123456.0kWh$ | 123456.0kWh |
| 1999/12/31 14:30:30 |                    |             |                |             |
|                     | 20                 | 123456.0kWh | $+123456.0kWh$ | 123456.0kWh |

# $3.$

### $3.1.$

SFDND SFDND 3FDND

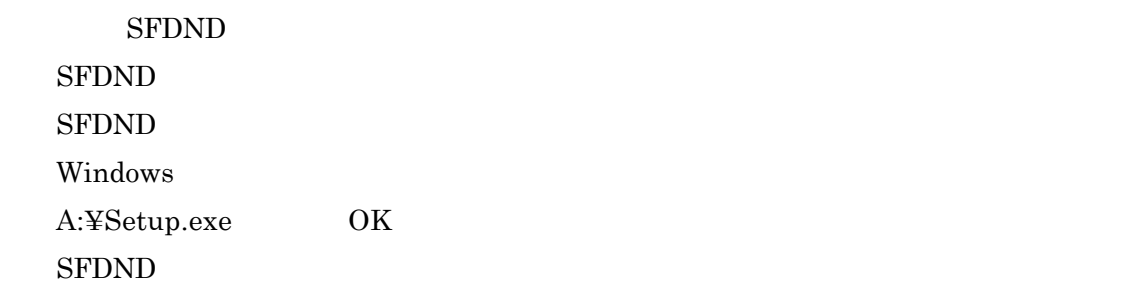

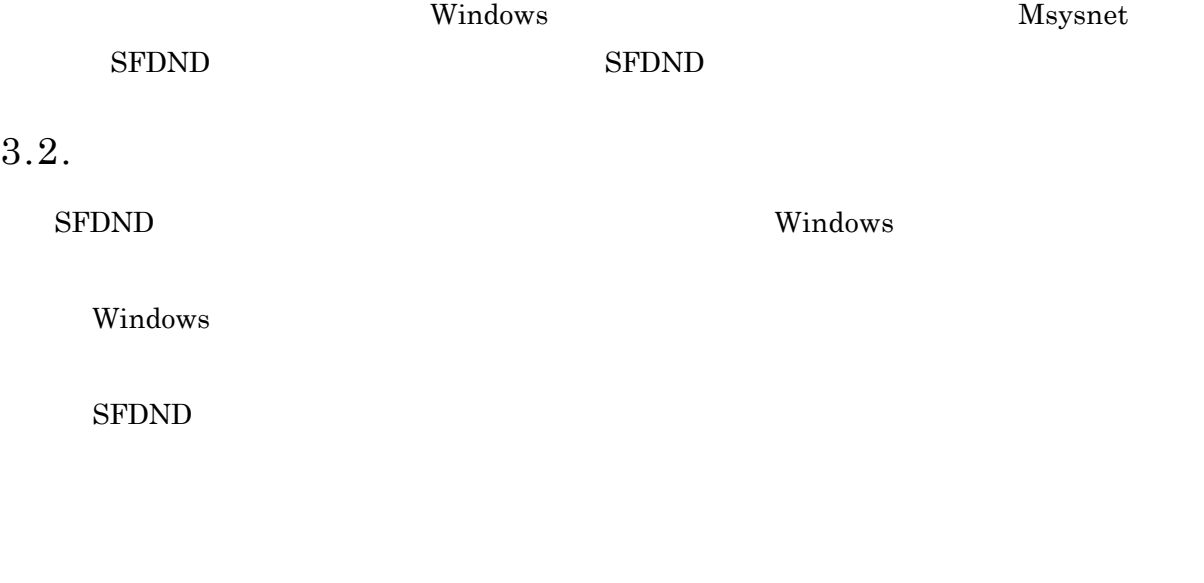

 $\frac{1}{2}$ 

## 4. 起動と停止

 $MsysNet$  SFDND

SFDND

## 5.

 ${\rm SFDND}$ 

## $5.1.$

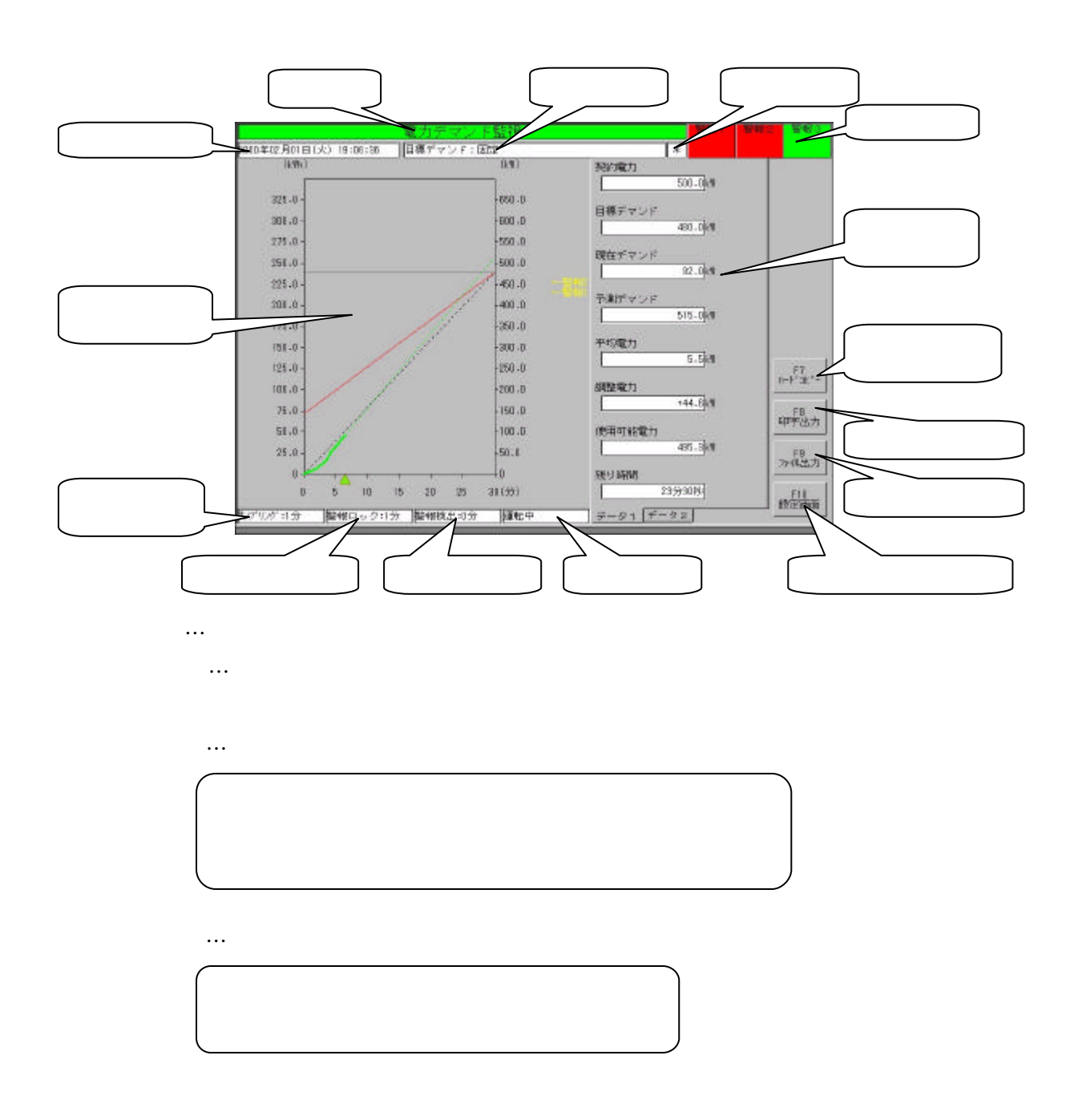

# ⑤数値データ表示タブ…任意の数値データが表示されます。(最大16データまで指定可 ⑥ハードコピーボタン…画面のハードコピーをプリンタに印字出力します。 ⑦印字出力ボタン…帳票をプリンタに印字出力します。 ⑧ファイル出力ボタン…帳票をファイル出力します。 ⑨設定画面切替ボタン…設定画面に切り替えます。 ⑩運転モニタ…運転状態が表示されます。 ◎<br>◎警報検出時間…<br>◎警報検出は時間が表示されます。 ⑫警報ロック時間…警報ロック時間が表示されます。 ⑬演算サンプリング時間…演算サンプリング時間が表示されます。

 $\mathcal{O}(\mathcal{O})$ <sub>の</sub>作品は、ディンド時刻が表示されます。

 $5.1.1.$ 

![](_page_28_Figure_1.jpeg)

![](_page_28_Figure_2.jpeg)

 $5.2.$ 

![](_page_29_Figure_1.jpeg)

 $\omega$ ◎デマンド日時に<br>…デマンド日時には、1999年には、1999年には、1999年には、1999年には、1999年には、1999年には、1999年には、1999年には、1999年には ○○バージョンを表示します。<br>◇バージョンを表示します。

MG CO., LTD. www.mgco.jp 6. 設定

 $6.1.$ 

![](_page_30_Picture_2.jpeg)

 $6.1.1.$ 

![](_page_30_Figure_4.jpeg)

 $\alpha$ 

![](_page_30_Figure_5.jpeg)

 $6.1.3.$ 

 $\bullet$ 

![](_page_31_Figure_1.jpeg)

 $\frac{1}{2}$  $\mathcal{R} = \mathcal{R} \times \mathcal{R} = \mathcal{R} \times \mathcal{R}$ 

![](_page_32_Figure_0.jpeg)

 $6.1.4.$ 

![](_page_32_Figure_2.jpeg)

 $6.1.5.$ 

 $\times$  140%

### $6.1.6.$

### $6.1.6.1.$

MsysNet

![](_page_33_Picture_213.jpeg)

a) Bus

![](_page_33_Picture_214.jpeg)

 $\rm No.$ 

![](_page_33_Picture_215.jpeg)

NestBus L-Bus M-Bus

b)

![](_page_33_Picture_216.jpeg)

#### $6.1.7.$  I/O

MsysNet

#### $6.1.7.1.$

![](_page_34_Picture_149.jpeg)

a)  $\blacksquare$ 

b)

 $1$  99,999pulse/kWh

 $50,000 \quad 9,000 \quad 8,000$ 

 $2,000 \text{pulse/kWh} \label{eq:1}$ 

![](_page_34_Picture_9.jpeg)

 $No. (00-3F 16)$  $No.(0-F 16)$  $No. (11-26 10)$  $N_0$ .  $1 \t 2 \t 10 \t (1-32 \t 10)$ 2:入出力信号の詳細に関しては、'入出力信号について'を参照ください。 ※3:詳しくは、'用語と演算式'を参照してください。

 $\begin{tabular}{llll} \bf PT & \hspace{1cm} CT & \hspace{1cm} 0.1 & 2000000.0 \end{tabular}$ 

PT(VT)1次側電圧値 CT1次側電流値  $\begin{array}{c|c|c|c|c} \hline \multicolumn{3}{c|}{\textbf{1}} & \multicolumn{3}{c|}{\textbf{2}} \\ \hline \multicolumn{3}{c|}{\textbf{2}} & \multicolumn{3}{c|}{\textbf{3}} \\ \hline \multicolumn{3}{c|}{\textbf{4}} & \multicolumn{3}{c|}{\textbf{5}} \\ \hline \multicolumn{3}{c|}{\textbf{5}} & \multicolumn{3}{c|}{\textbf{6}} \\ \hline \multicolumn{3}{c|}{\textbf{5}} & \multicolumn{3}{c|}{\textbf{6}} \\ \hline \multicolumn{3}{c|}{\textbf{6}} &$ PT(VT)<sup>2</sup> CT

c)

![](_page_35_Figure_5.jpeg)

1:入出力信号の詳細に関しては、'入出力信号について'を参照ください。

※2:詳しくは、'用語と演算式'を参照してください。
$6.1.7.2.$ 

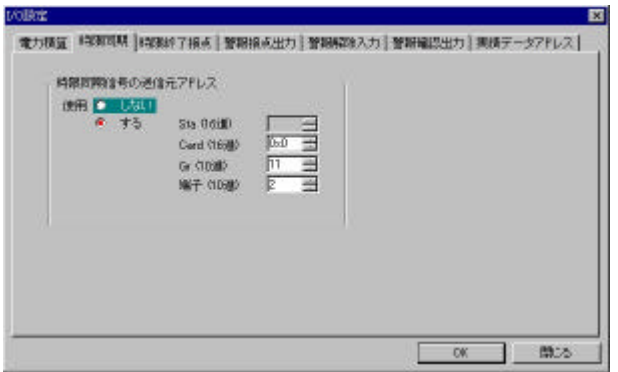

 $\epsilon$ 's ' $\epsilon$ '  $\epsilon$ '

 $\epsilon = \frac{1}{2}$ 

 $6.1.7.3.$ 

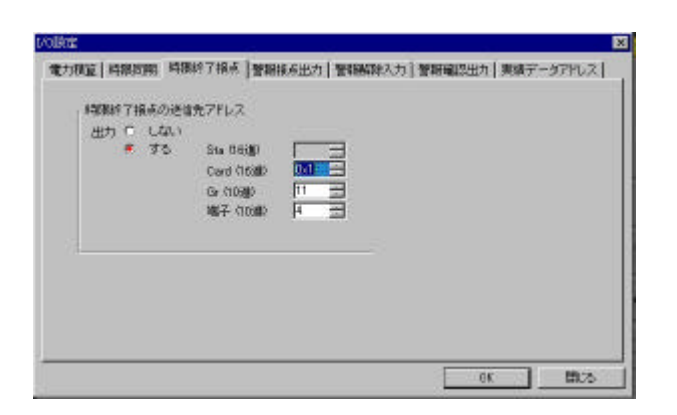

 $No. (00-3F 16)$  $No. (0-F 16)$  $No. (11-26 10)$  $\frac{1}{2}$  10  $\frac{1}{2}$  10  $\frac{1}{2}$  10  $\frac{1}{2}$  10  $\frac{1}{2}$  10  $\frac{1}{2}$ 2:入出力信号の詳細に関しては、'入出力信号について'を参照ください。 ※3:詳しくは、'用語と演算式'を参照してください。

 $6.1.7.4.$ 

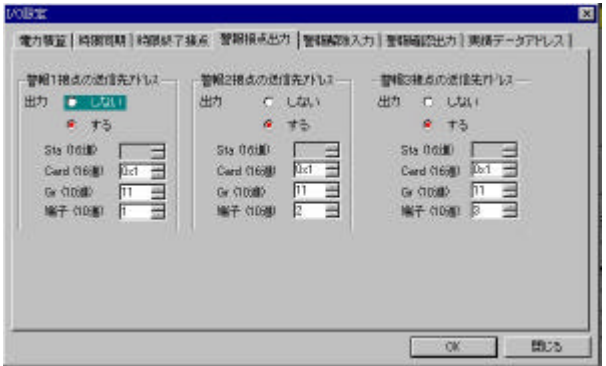

 $\epsilon$ 

#### $6.1.7.5.$

### ${\rm MsysNet}$

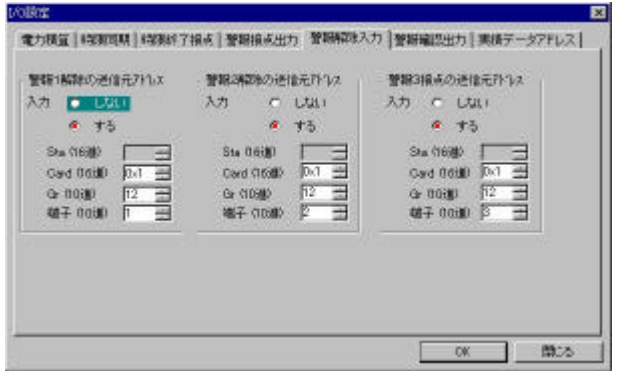

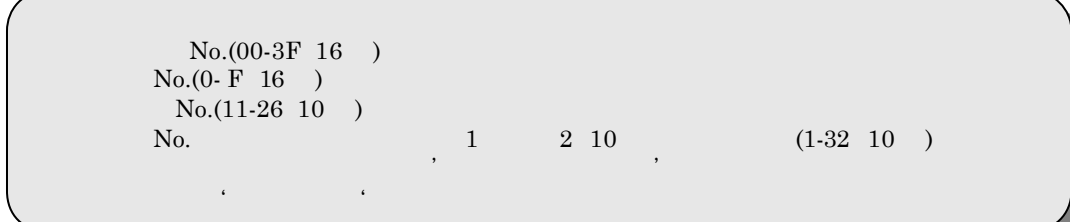

 $6.1.7.6$ .

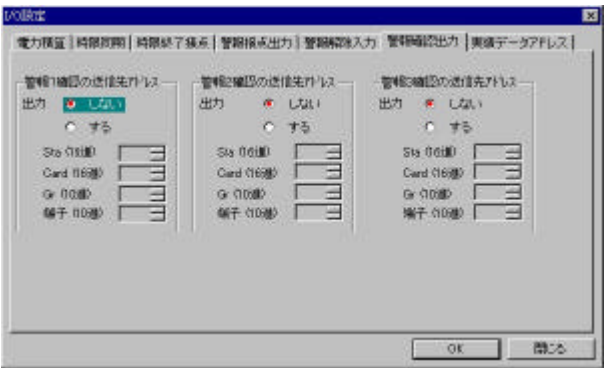

 $6.1.7.7.$ 

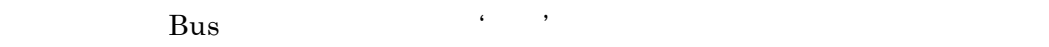

 $A_0$ 

 $A$ o  $A$ 

 $\epsilon$ 

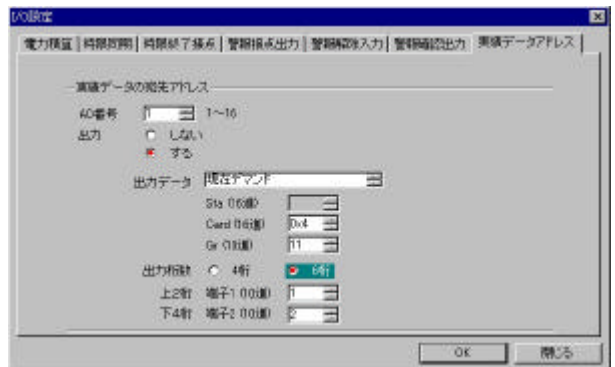

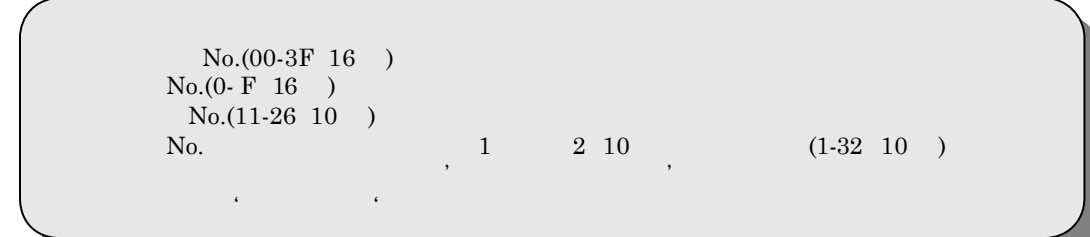

 $6.1.8.$ 

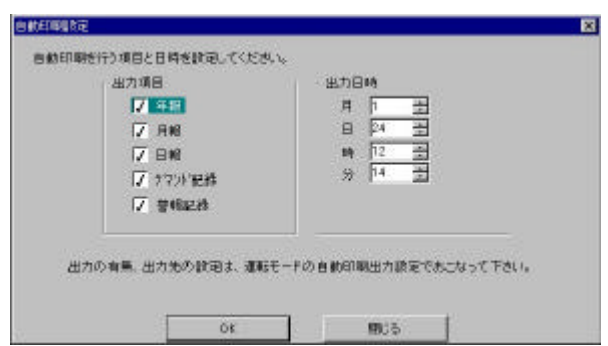

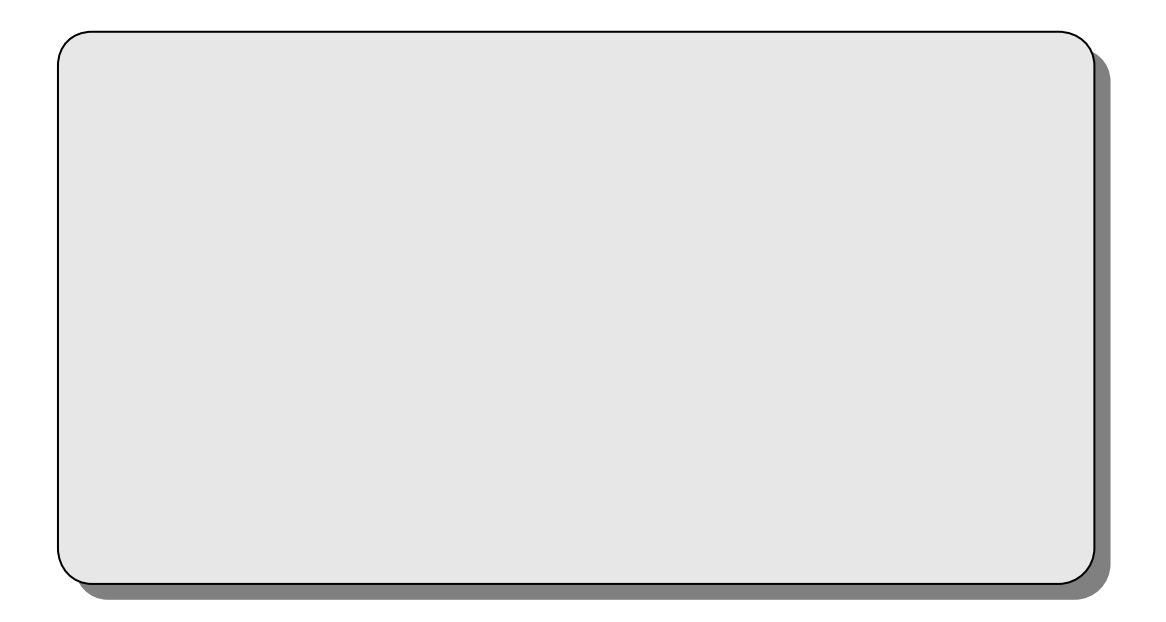

 $6.1.9.$ 

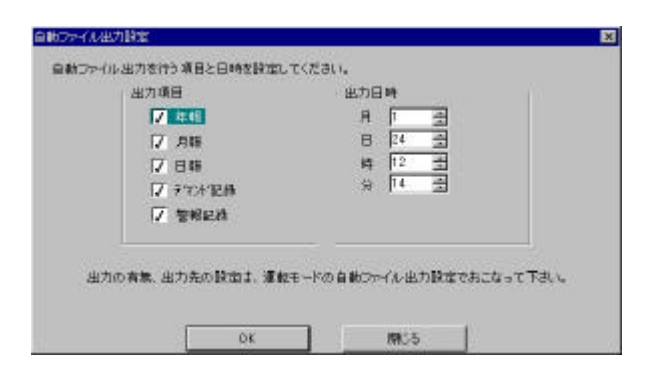

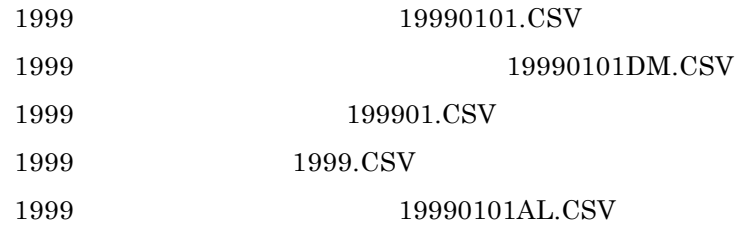

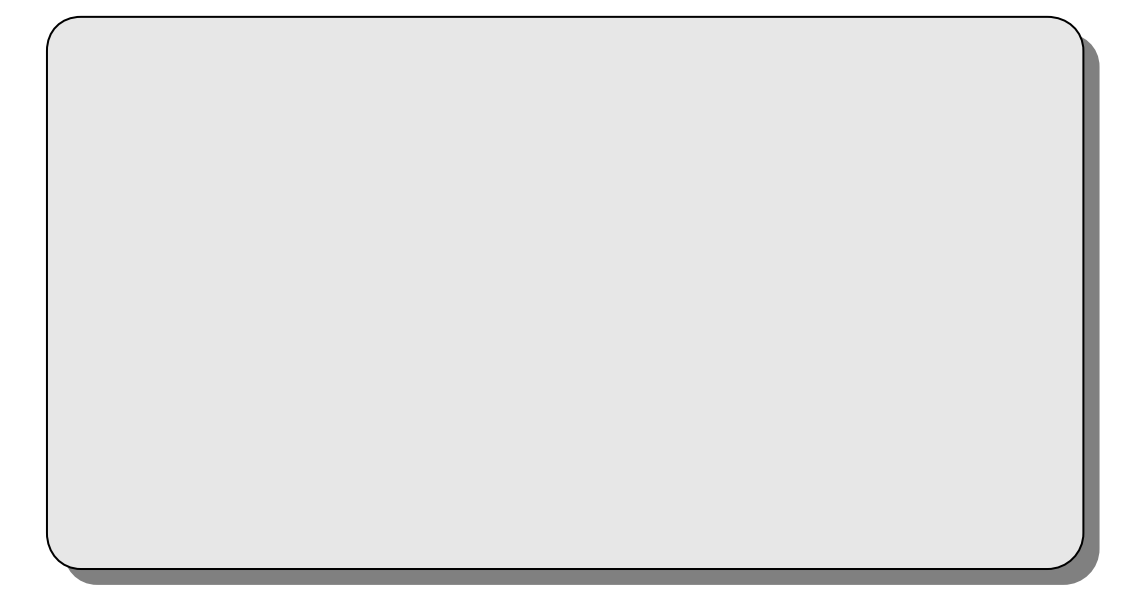

 $6.1.10.$ 

 $\rm OK$ 

時刻調整時の実績データの取り扱いについては、'運転停止 再開時の動作について'、'時

 $\mathcal{R}$ 

 $6.2.$ 

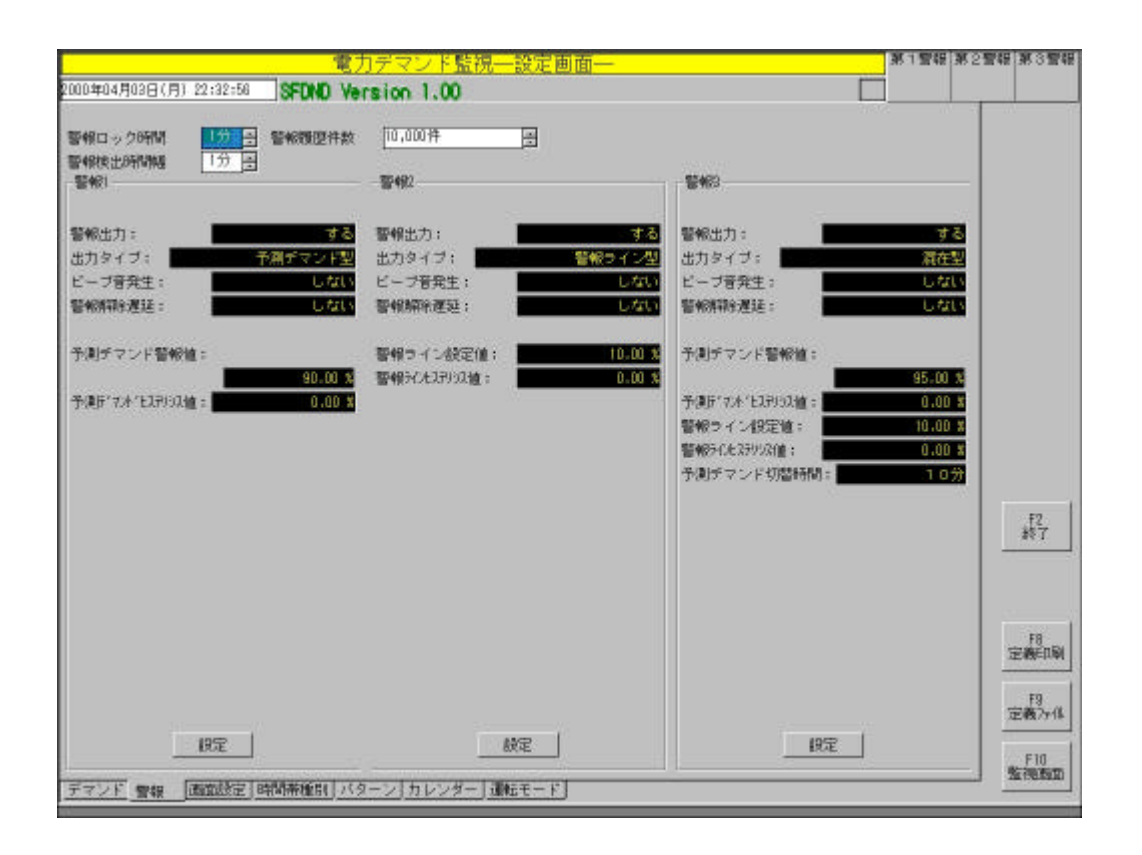

e)

f)  $(1)$ 

警報履歴件数によって生成されるログファイルの容量が変わります 詳細は、"生成フ

 $\epsilon$  and  $\epsilon$ 

 $6.2.1.$ 

 $g)$ 

 $6.2.2.$ 

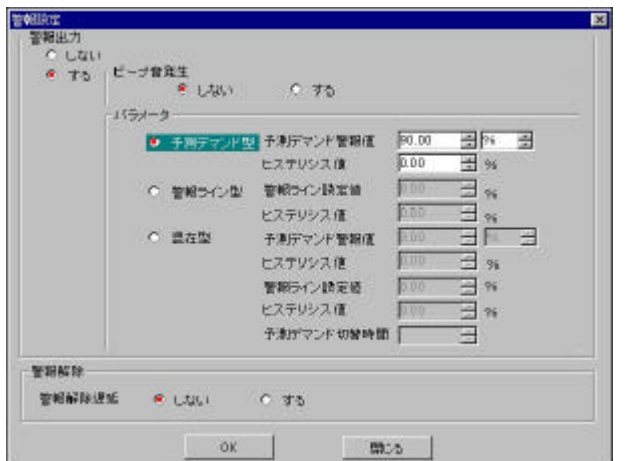

 $\label{eq:Ricci} \begin{array}{ll} \mathcal{L}_{\text{c}}(s) = \mathcal{L}_{\text{c}}(s) = \mathcal{L}_{\text{c}}(s) \end{array}$ 

 $\overline{\phantom{a}}$ 

 $6.2.2.1.$ 

 $6.2.2.2.$ 

 $\label{eq:Windows} \text{Windows} \qquad \qquad \text{``\qquad''}$ 

 $6.2.2.3.$ 

 $0.00 \quad 100.00\%$ 

 $0.00$ 

 $0.00$  100.00%

-45-

999999.9kWh

 $100.00\%$   $0.0$  999999.9kWh

 $100.00\%$  0.0

 $0.00$ 

 $0\%$  $0\%$ 

 $6.2.2.4.$ 

 $\overline{0}$ 

 $\mathfrak{m}$  100  $\mathfrak{m}$ 

 $6.2.2.5.$ 

 $6.3.$ 

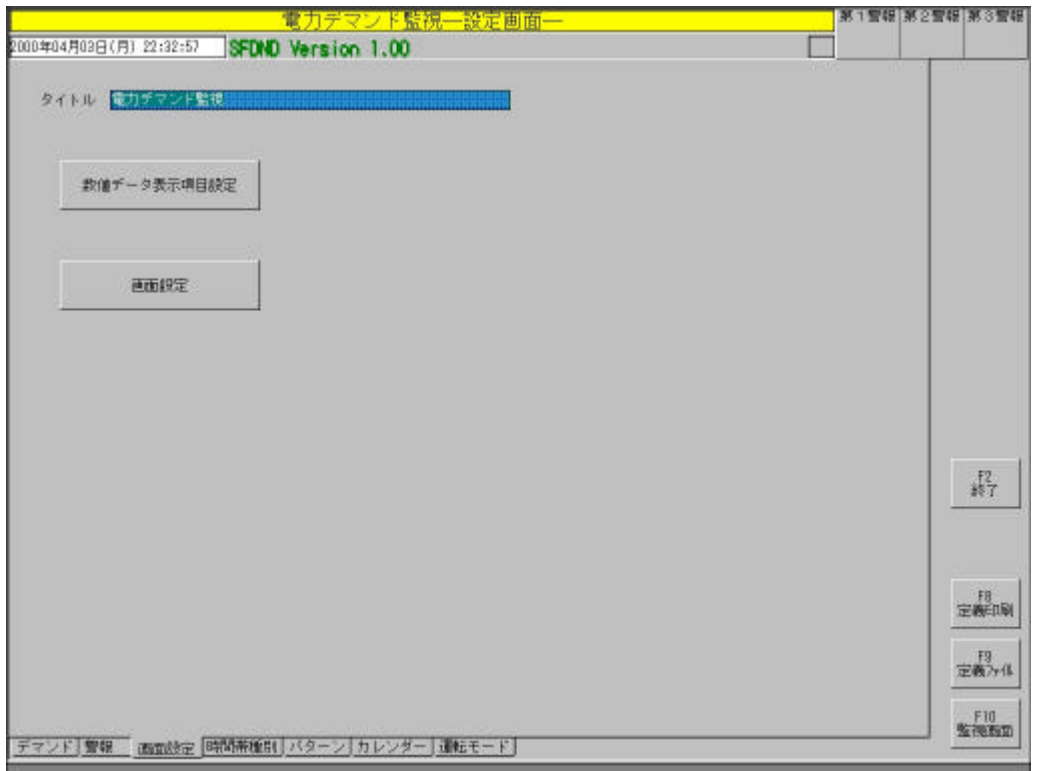

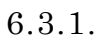

 $6.3.2.$ 

No.1 8 1 No.9 16

 $2\overline{a}$ 

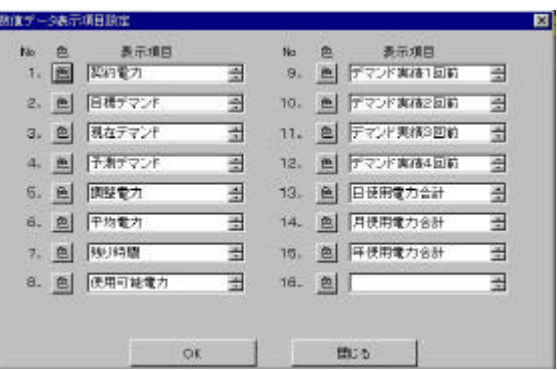

 $6.3.3.$ 

 $6.3.3.1.$ 

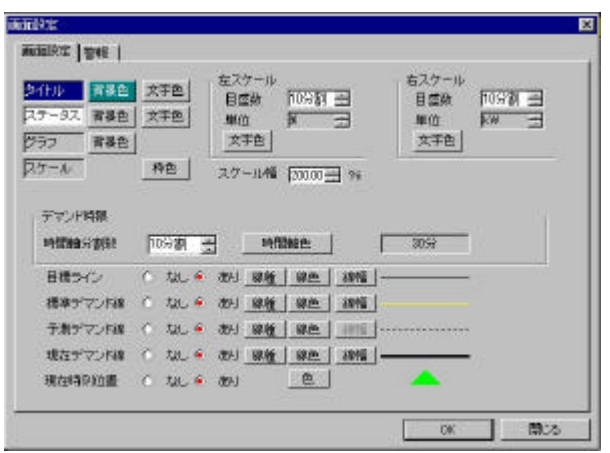

h)

- i)  $\overline{a}$
- j)
- k)  $\sim$
- l)  $\Box$
- m)
- n)
- o) a  $\overline{a}$

p)

q)  $100.00\quad 200.00\%$ r) s) t) u)

 $6.3.3.2.$ 

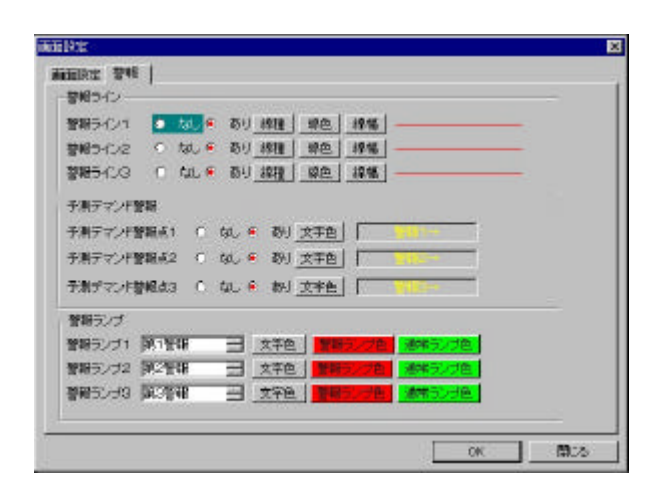

 $v)$ 

w)  $\sim$ 

 $\mathsf{x}$ 

 $6.4.$ 

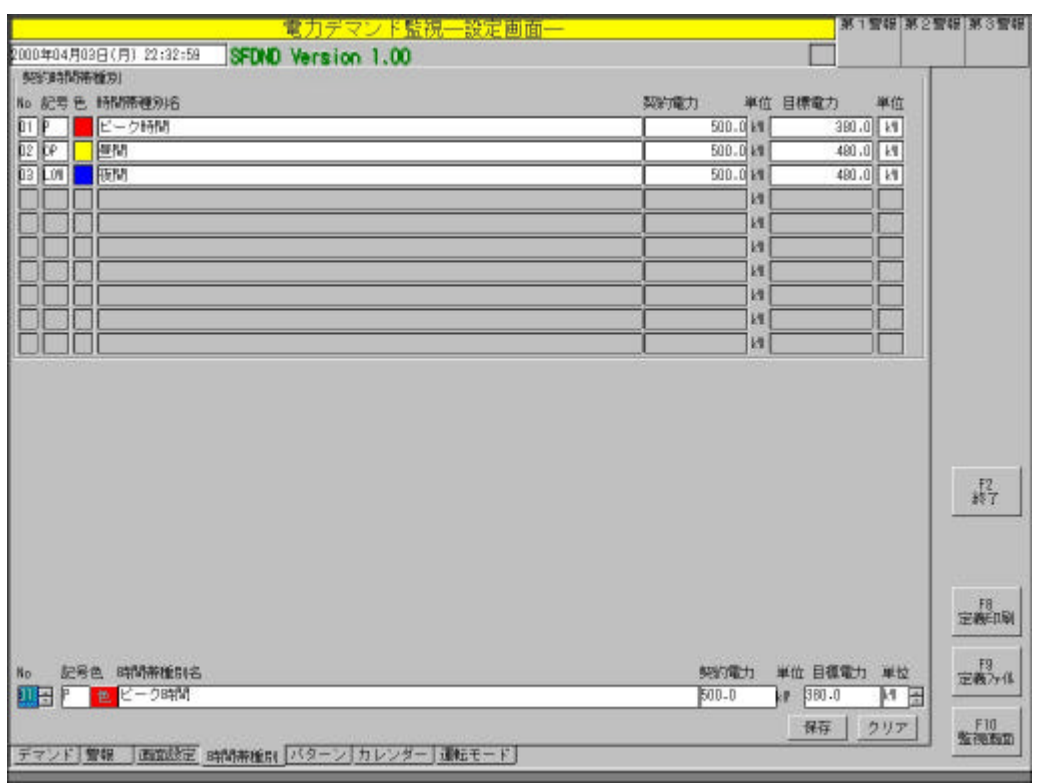

 $N_{0.}$ 

### $6.4.1.$

 $6.4.2.$ 

 $6.4.3.$ 

 $6.4.4.$ 

 $0.0$  999,999.9[kW]

 $6.4.5.$ 

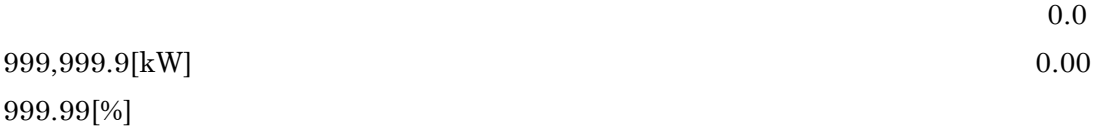

 $6.5.$ 

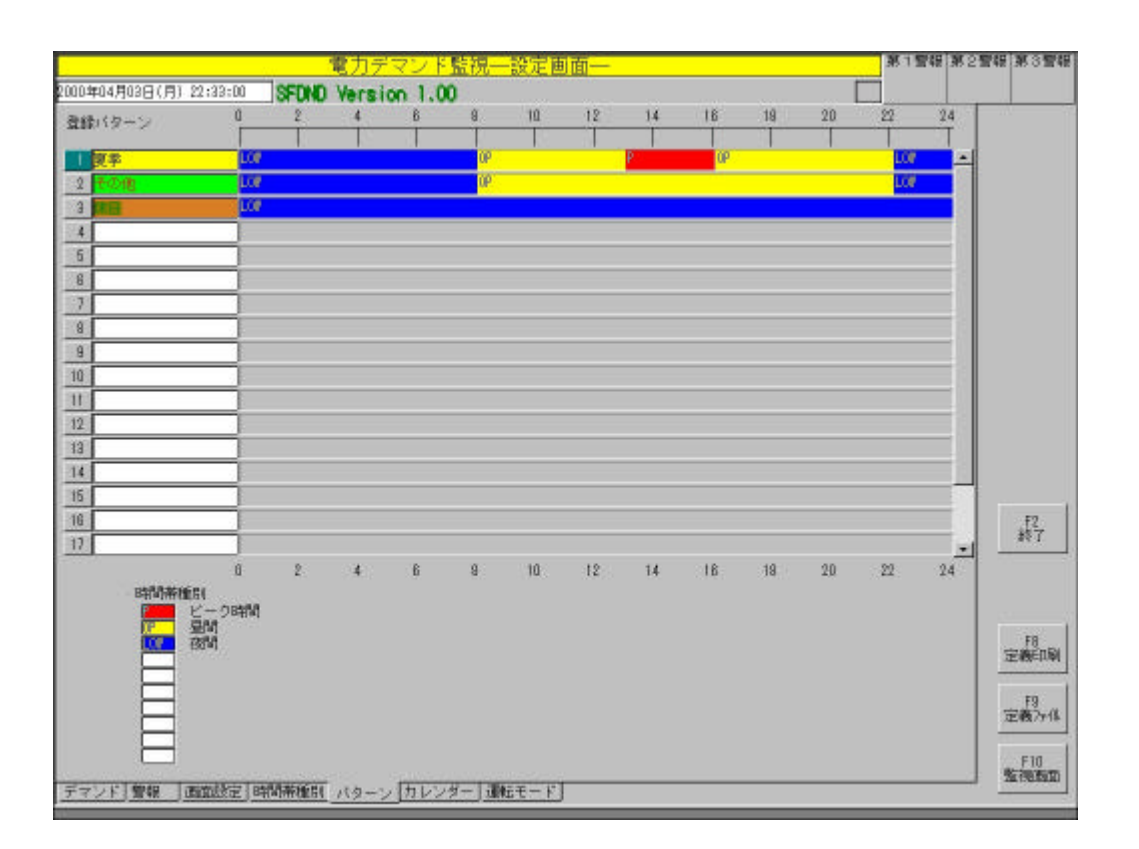

 $1$ 

 $6.5.1.$ 

 $0$ 

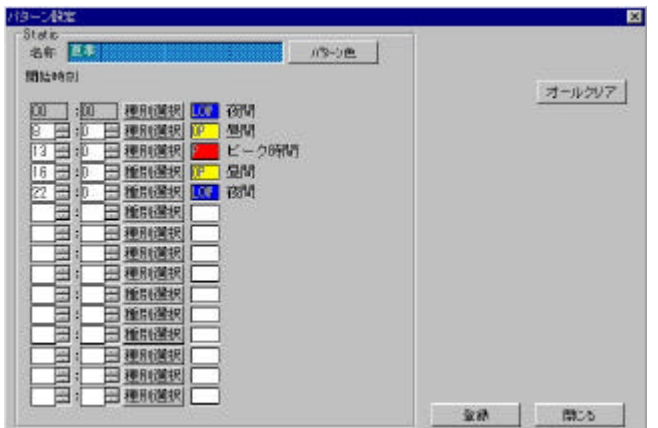

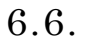

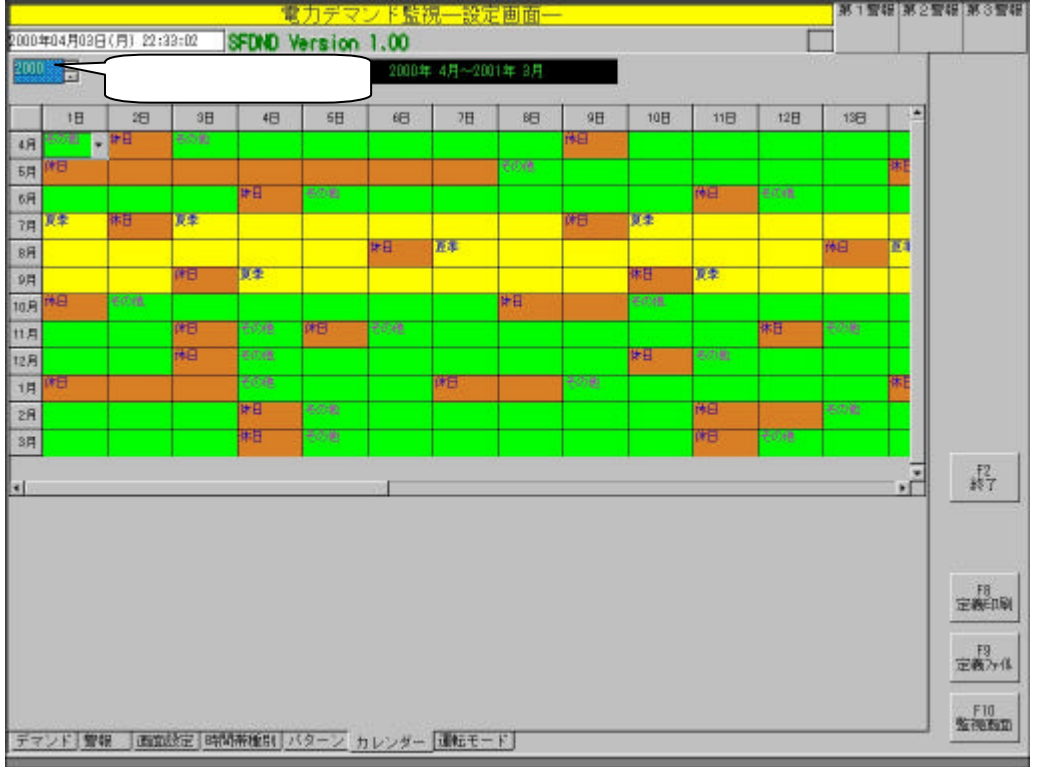

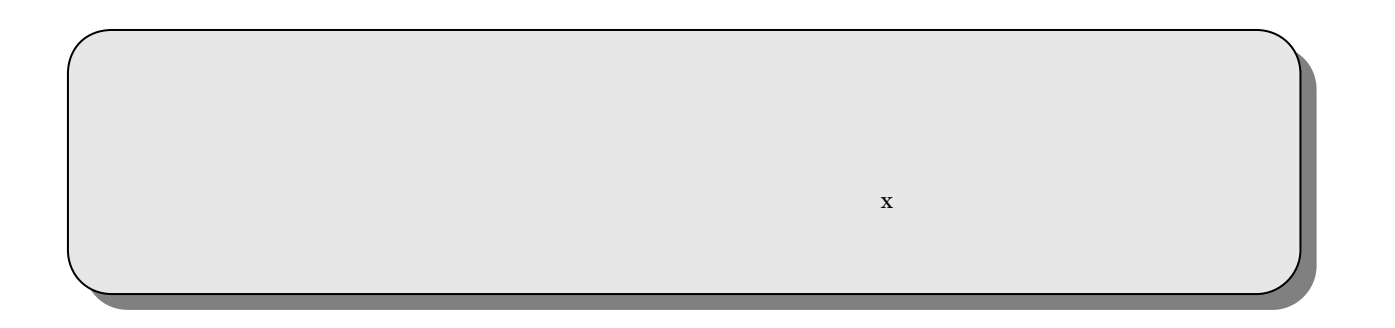

 $6.7.$ 

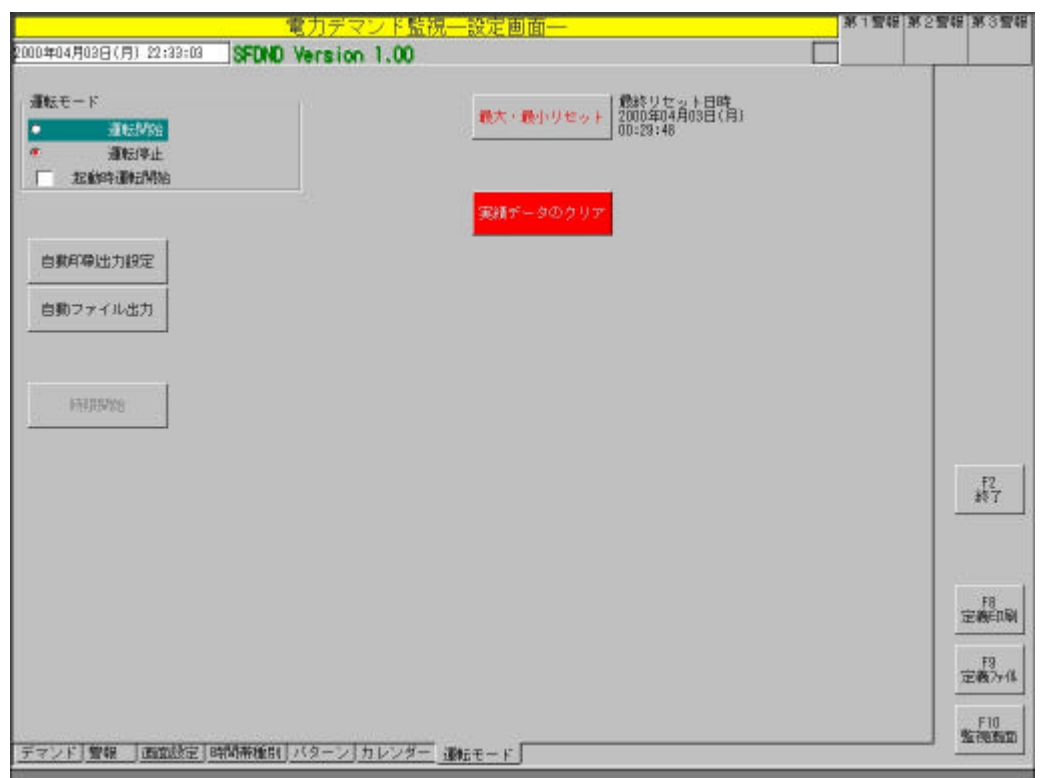

## $6.7.1.$

SFDND **Example 2018** 

SFDND

6.7.2.

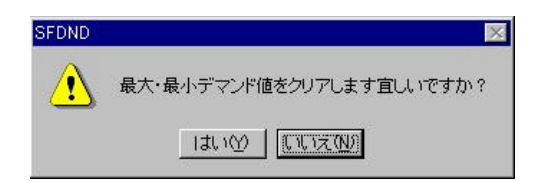

 $6.7.3.$ 

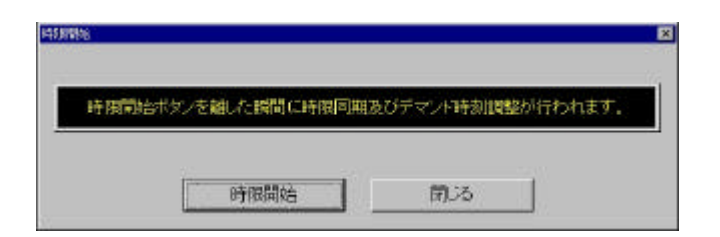

 $\mathcal{L}=\mathcal{L}=\mathcal{$ 

6.7.4.

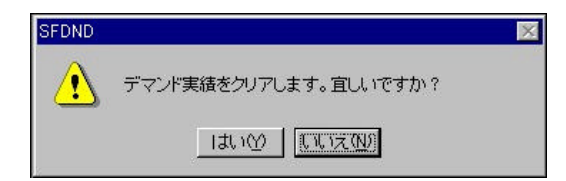

 $6.7.5.$ 

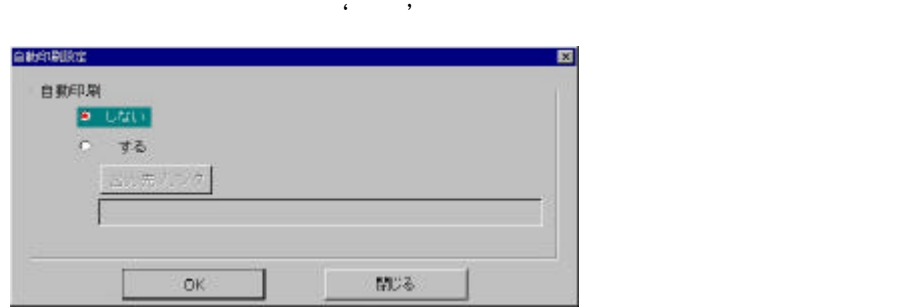

### $6.7.6.$

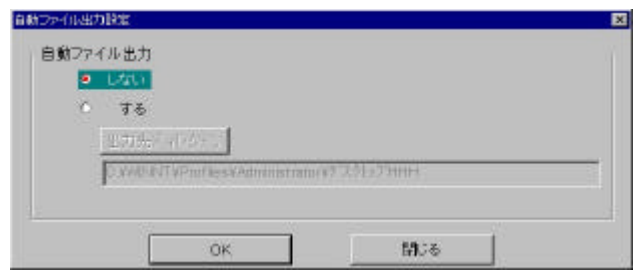

 $\mathcal{A}=\mathcal{A}+\mathcal{A}+\mathcal{$ 

## $6.8.$

SFDND <sub>2</sub>

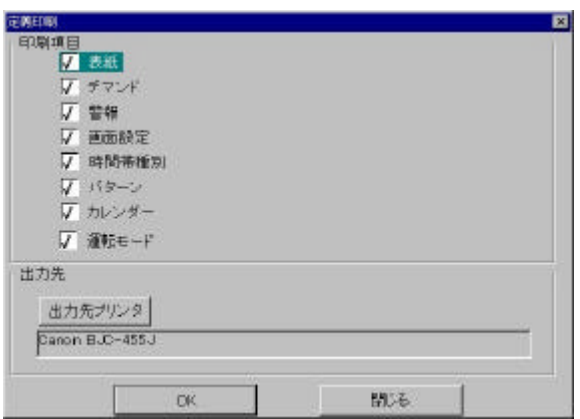

## 6.9.

#### SFDND <sub>2</sub>

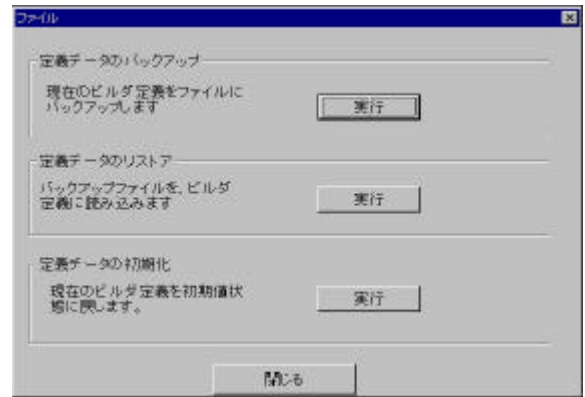

 $6.9.1.$ 

 $SFDND$ OK T  $6.9.2.$ 

SFDND OK THE CONSTRUCT OF STREET

 $6.9.3.$ 

 $7.$ 

 $7.1.$ 

8. 運転中の注意事項

 $8.1.$ 

 $SFDND$ 

 ${\rm SFDND}$ 

しくの ディンド きょうしょう ディンド きょうしょう きょうしゅう アイディング・プレート  $\epsilon$  , we have the system of the system of the system of the system of the system of the system of the system of the system of the system of the system of the system of the system of the system of the system of the system  $SFDND$ 

 $8.2.$ 

 $8.3.$ 

については、'運転停止 再開時の動作について"を参照 ださい。

8.4.

 $8.4.1.$ 

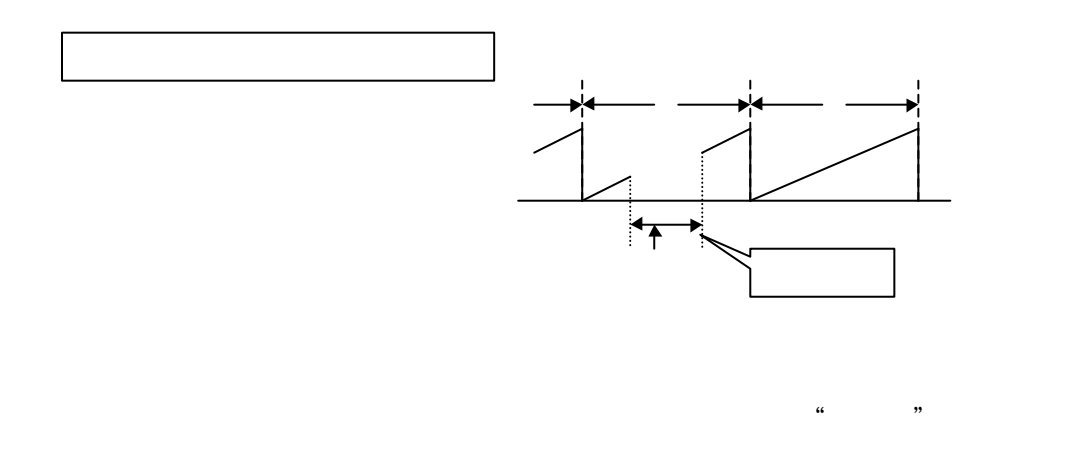

MsysNet

 $\overline{\phantom{a}}$ 

 $8.4.2.$ 

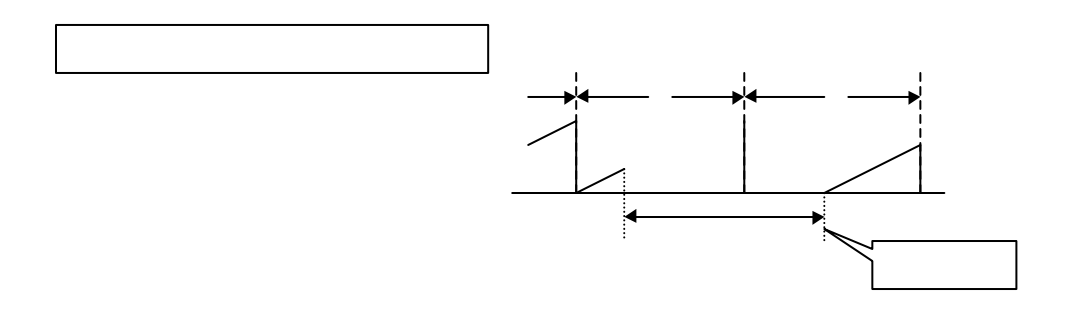

、1度リセットされたものとして桁上げを行います。詳細は'運転停止時の電力積算用パルス

 $9.$ 

 $9.1.$ 

SFDND

 $9.2.$ 

 ${\rm SFDND}$ 

 $9.3.$ 

 $9.3.1.$ 

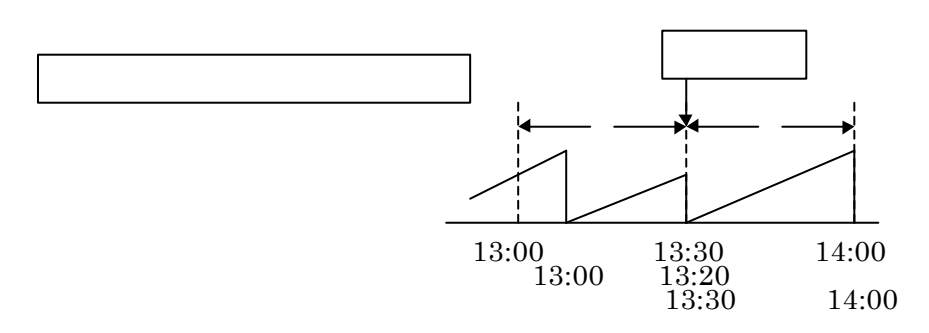

 $SFDND$ 

 $9.3.2.$ 

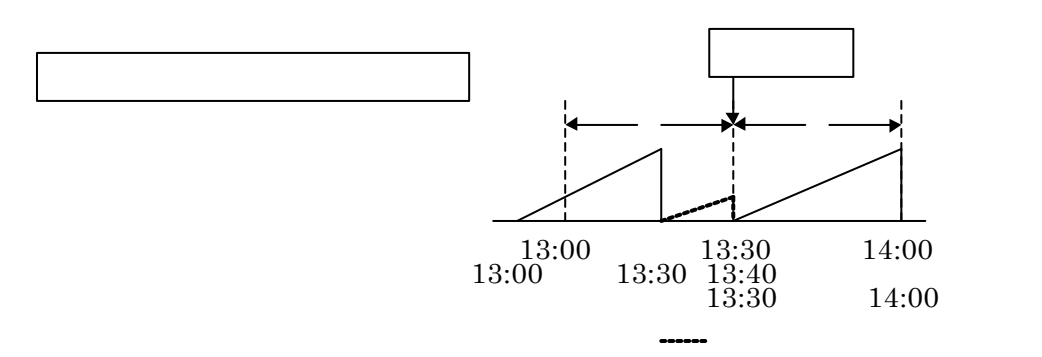

10.

 $SFDND$ 

 $SFDND$ 

# 11.

SFDND

 $11.1.$ 

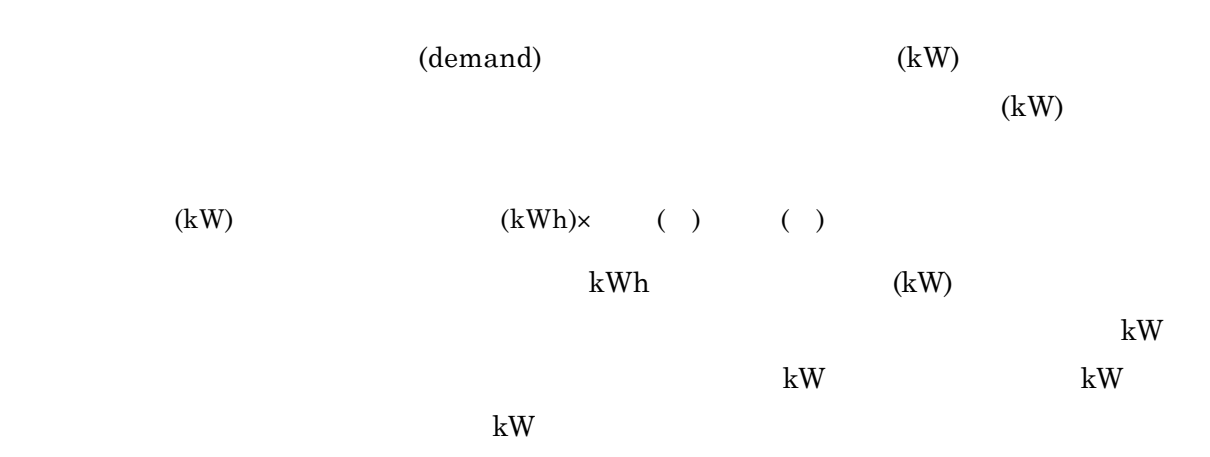

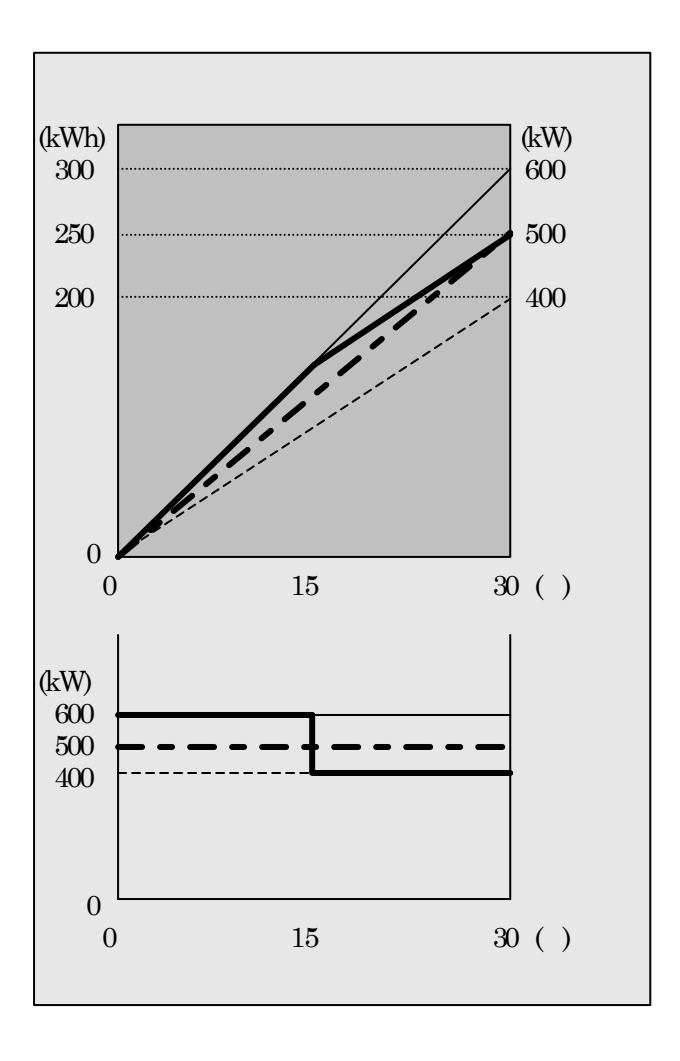

MG CO., LTD. www.mgco.jp

## $11.2.$  '

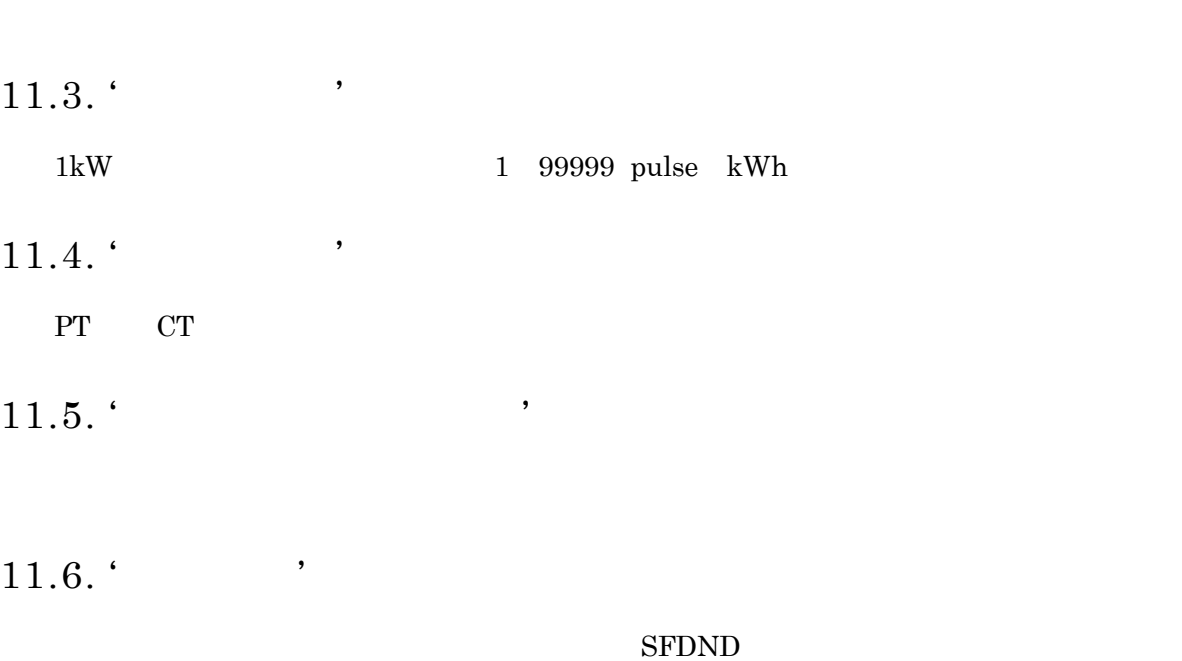

 $\mathsf{R}$ 

 $11.7.$  '

11.8. ' $\blacksquare$ 

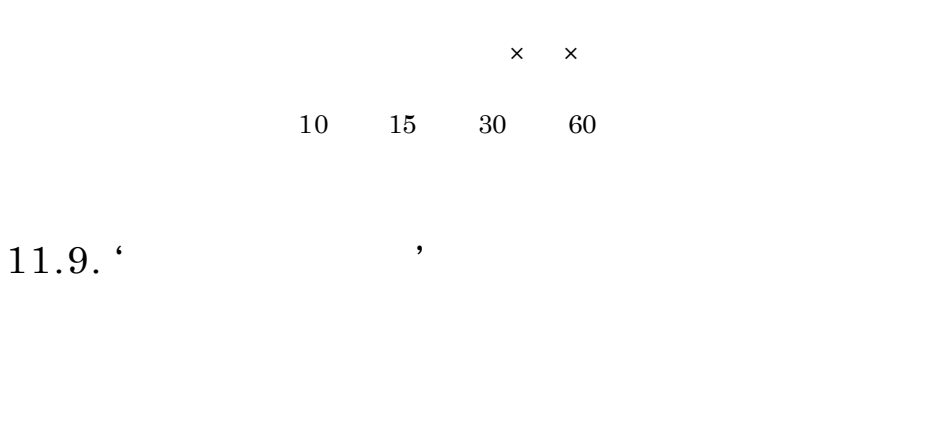

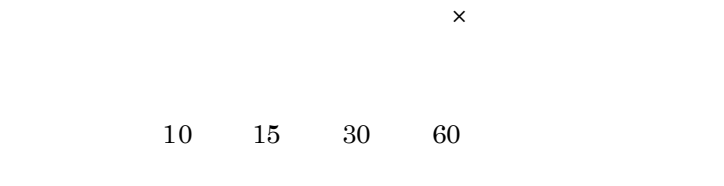

 $\begin{array}{cccc} 1 & 2 & 3 & 4 & 5 \end{array}$ 

11.10. ' $\qquad$ 

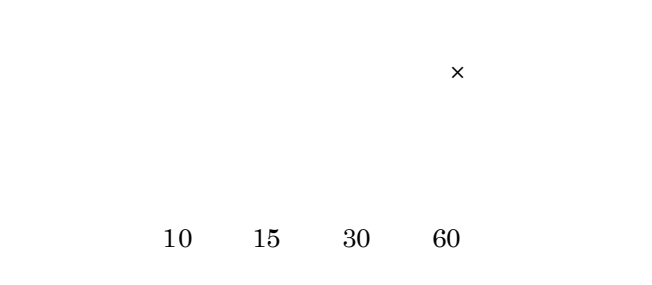

 $11.11.$  '

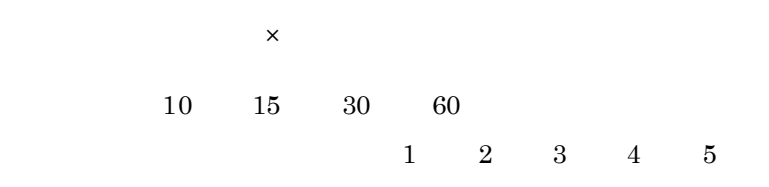

# 11.12.  $'$

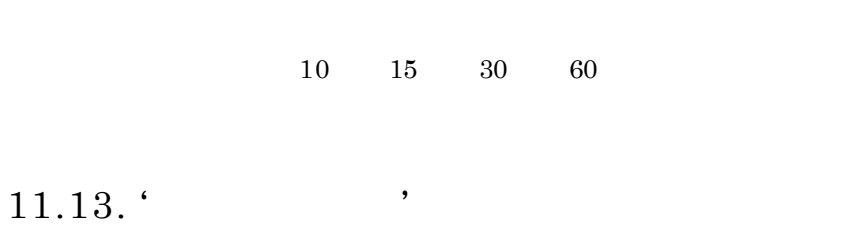

 $\times$ 10 15 30 60

 $11.14.$  '

## $11.15.$  '

 $\mathcal{L}=\mathcal{L}=\mathcal{$ 

 $11.16.$  '

 $\mathcal{L}=\mathcal{L}=\mathcal{$ 

 $11.17.$ 

 $\mathcal{L}^{\text{in}}$ 

# $11.18.$

 $\mathcal{L}=\mathcal{L}=\mathcal{$ 

# $11.19.$

 $\mathcal{L}=\mathcal{L}=\mathcal{$ 

# $11.20.$  '

 $\mathcal{L}=\mathcal{L}=\mathcal{$ 

# $11.21.$  '

しています '帳票集計日時について'を参照 ださい。

しています '帳票集計日時について'を参照 ださい。

## $11.22.$

MG CO., LTD. www.mgco.jp 11.23. ' $\blacksquare$ 

しています '床票集計日時について'

11.24.

 $11.25.$ 

11.26.

 $11.26.1.$ 

 $(%)$ 

 $11.26.2.$ 

MG CO., LTD. www.mgco.jp

 $\mathfrak{u}$  and  $\mathfrak{u}$ 

 $11.26.3.$ 

 $\mathsf{x}$  $(%)$ 

 $11.26.4.$ 

 $\mathsf{R}$  $(%)$  x

### 11.27.

 $11.27.1.$ 

 $(\%)$ 

## $11.28.$

 $11.28.1.$ 

 $(%)$ 

### $11.28.2.$

### $11.28.3.$

 $\mathsf{R}$ 

 $(%)$  x

## $11.29.$

 $11.29.1.$ 

 $(%)$ 

 $11.29.2.$ 

 $11.29.3.$ 

 $\times$ 

 $(%)$ 

12.

 $\bf{MsysNet}$ 

 $12.1.$ 

 $12.1.1.$ 

電力積算用パルスや時限開始信号は 発信器からリモートI/O ユニットなどへ入力し、MsysNet  $I/O$  $I/O$ 

 $I/O$ 

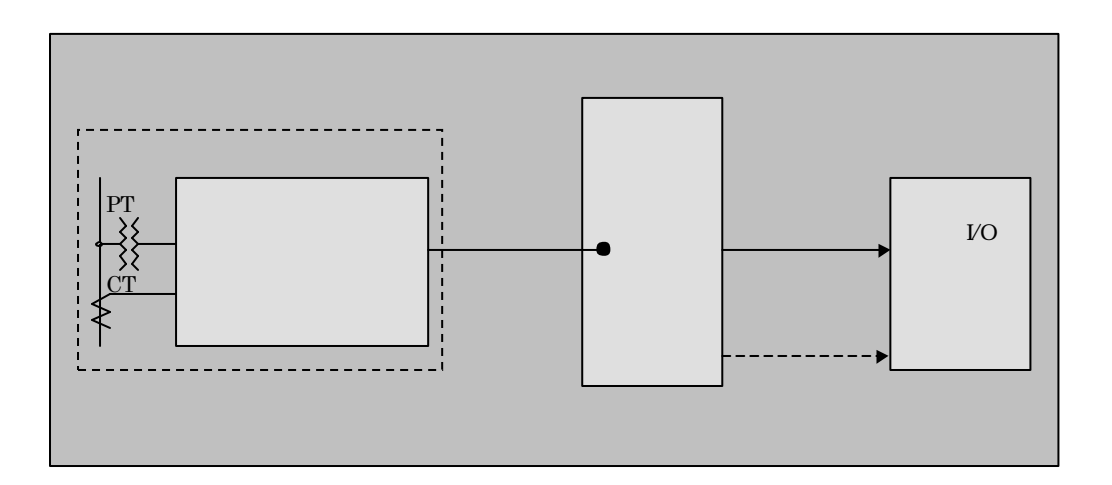
12.1.2.

 $I/O$ 

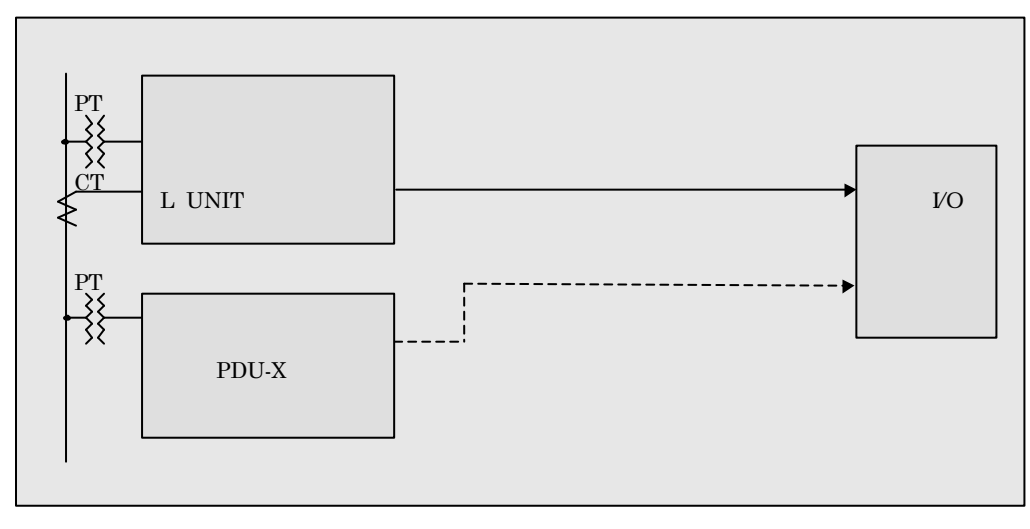

 $\rm PDU\text{-}X$ 

 $\mathcal{A}$  , we can consider the set of  $\mathcal{A}$  , we can consider the set of  $\mathcal{A}$  , we can consider the set of  $\mathcal{A}$ 

 $12.1.3.$ 

I/O SML-P4

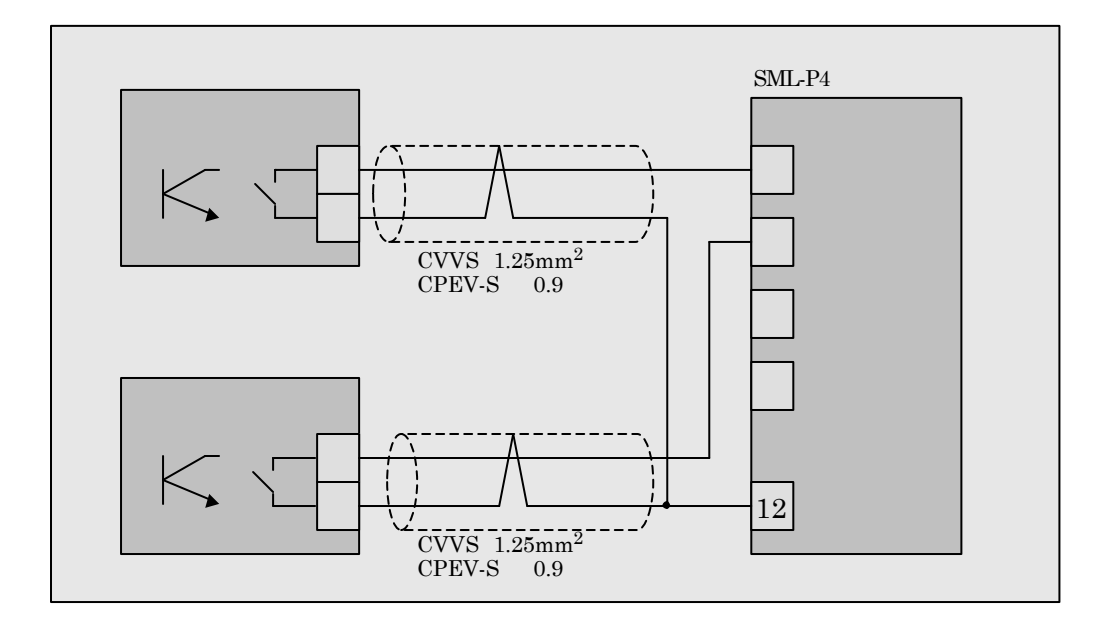

## $12.2.$  MsysNet

### $12.2.1.$

さい。また、'

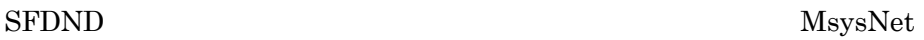

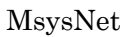

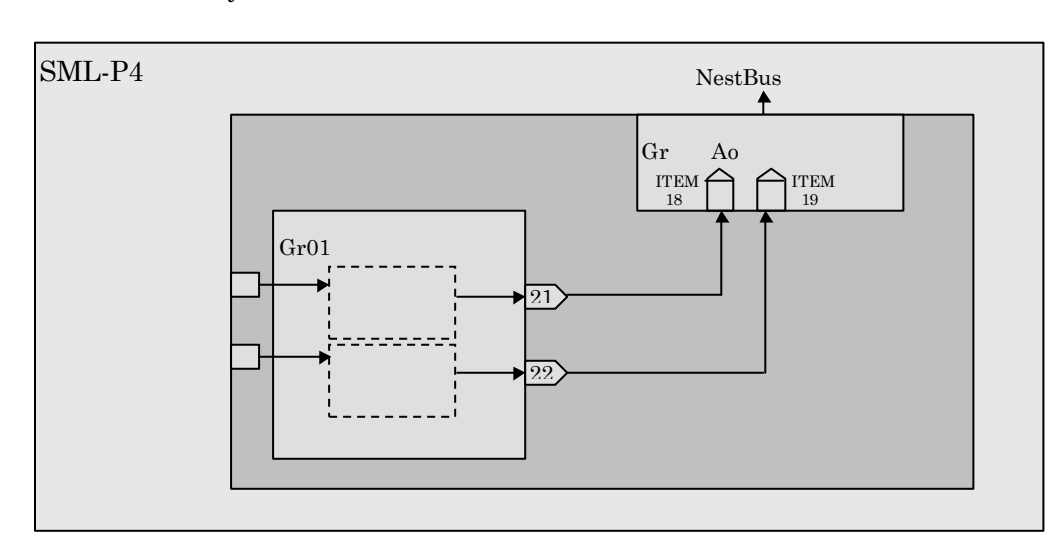

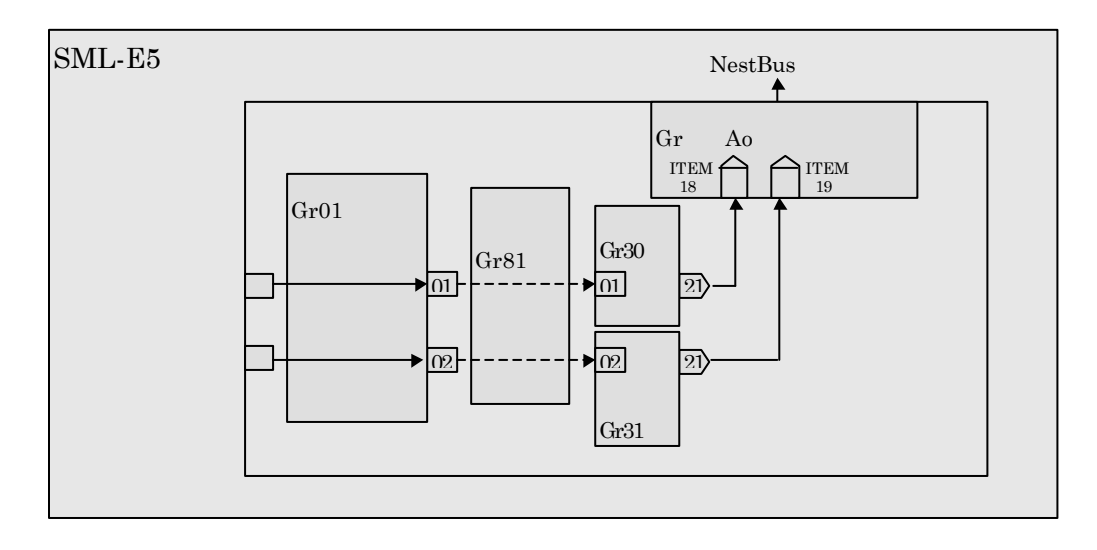

MsysNet

### $12.2.1.1.$

 $SFDND$ 

9999 10000

 $\mathcal{L}$ 

 $12.2.1.2.$ 

## $[mS]$  SFDND MsysNet

運転停止 再開時の実績データの取り扱いについては、'運転停止 再開時の動作につ

 $SFDND$ 

 $12.2.1.3.$ 

 ${\rm SFDND}$ 

OFF

# 13. L-BUS SFDND

SFDND L-BUS TCP/IP

### $13.1.$  WindowsNT

Windows TCP/IP (P)

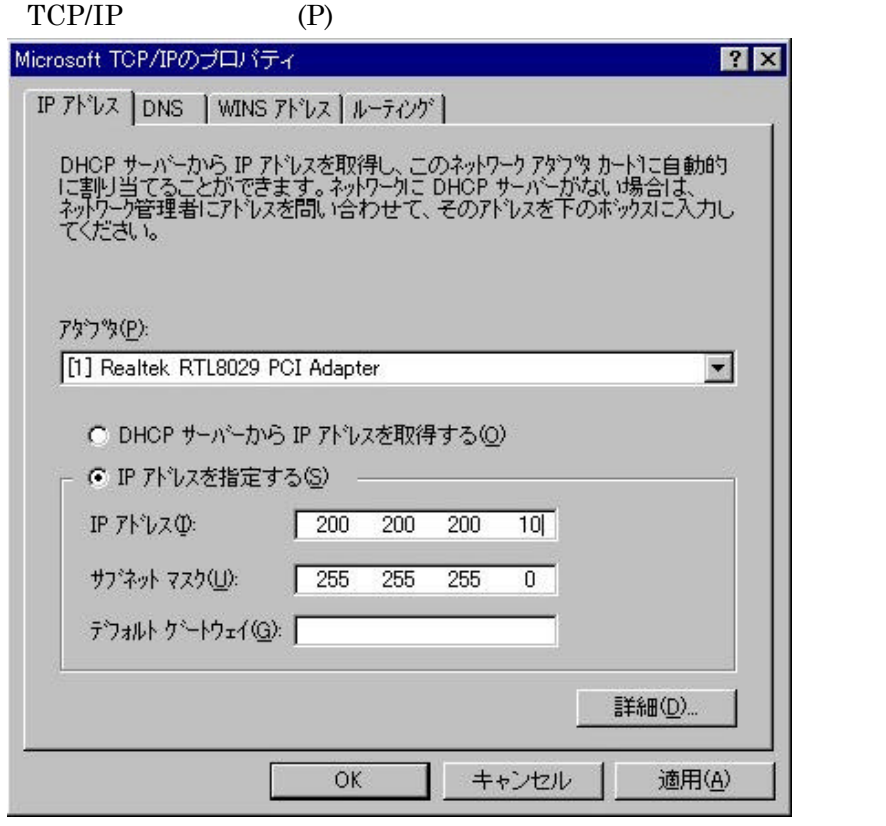

### 13.2. Windows98

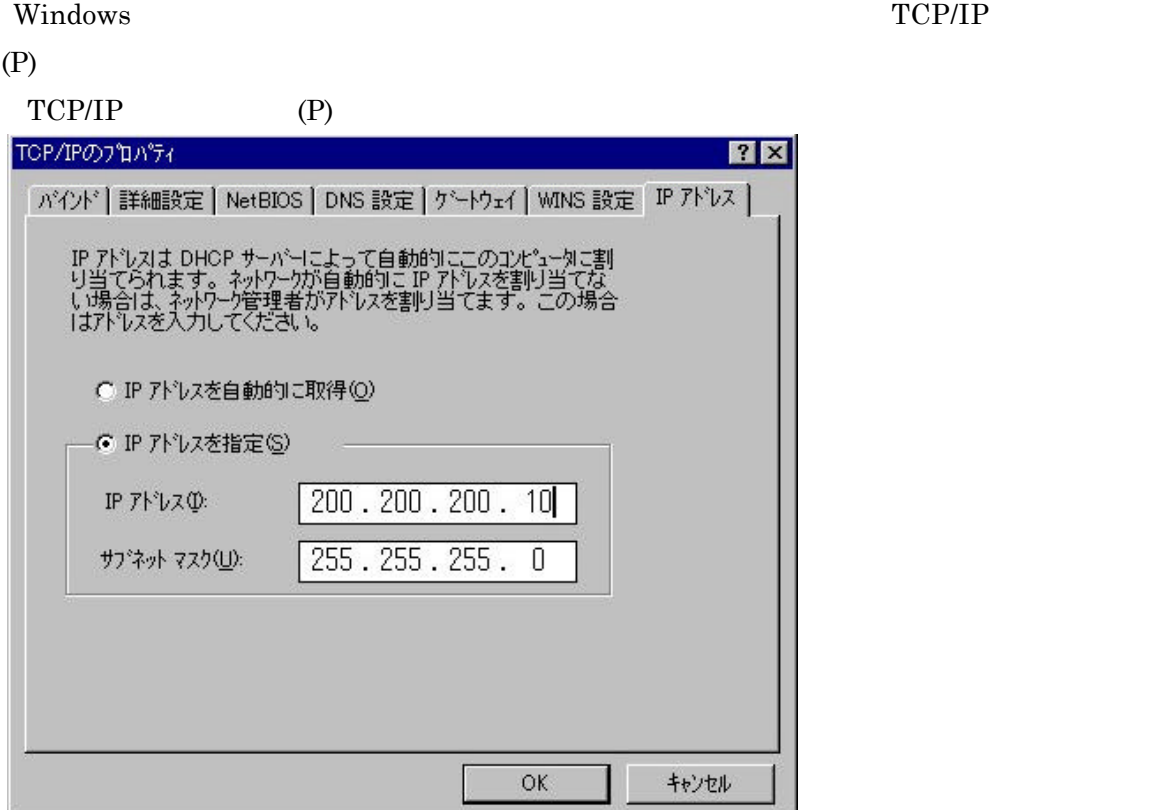

13.3.

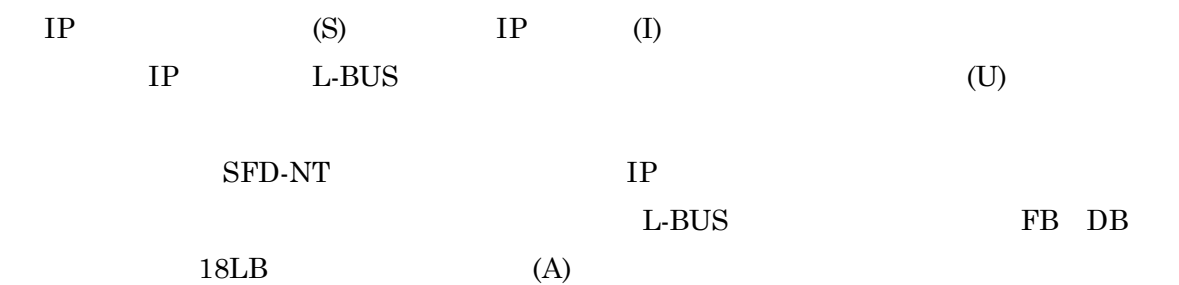

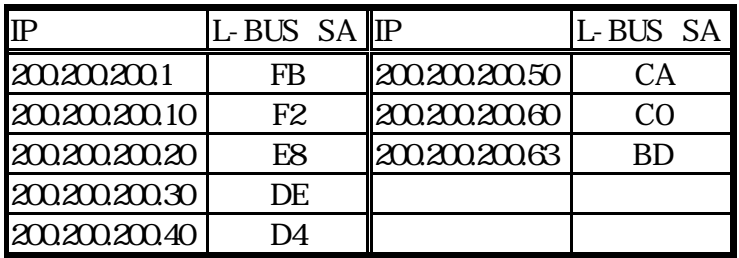

# 14.

 ${\rm SFDND}$ 

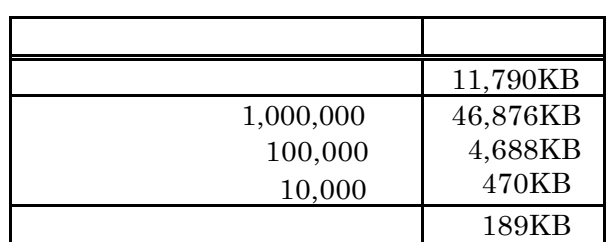